## МІНІСТЕРСТВО ОСВІТИ І НАУКИ УКРАЇНИ ХАРКІВСЬКА НАЦІОНАЛЬНА АКАДЕМІЯ МІСЬКОГО ГОСПОДАРСТВА

С.М. Мордовцев

# МЕТОДИЧНІ ВКАЗІВКИ ДО ВИКОНАННЯКОНТРОЛЬНОЇ РОБОТИЗ КУРСУ **"**УПРАВЛІНСЬКІ ІНФОРМАЦІЙНІ СИСТЕМИ В АНАЛІЗІ І АУДИТІ **"**

(для студентів 5 курсу заочної форми навчання

за напрямом 6.050100 – "Облік і аудит")

 $XAPKIB - XHAMI - 2009$ 

Мордовцев, С.М. Методичні вказівки до виконання контрольної роботи з курсу «Управлінські інформаційні системи в аналізі і аудиті» (для студентів 5 курсу заочної форми навчання за напрямом 6.050100 – "Облік і аудит"). / С.М. Мордовцев; Харк. нац. акад. міськ. госп. – Х.: ХНАМГ, 2009 – 40 с.

Укладач: С.М. Мордовцев

Рецензент: д.е.н., проф. А.Є. Ачкасов

Рекомендовано кафедрою Інформаційних систем і технології в міському господарстві факультету післядипломної освіти і заочного навчання , протокол № 55 від 14 квітня 2009 р.

## ЗМІСТ

Стор.

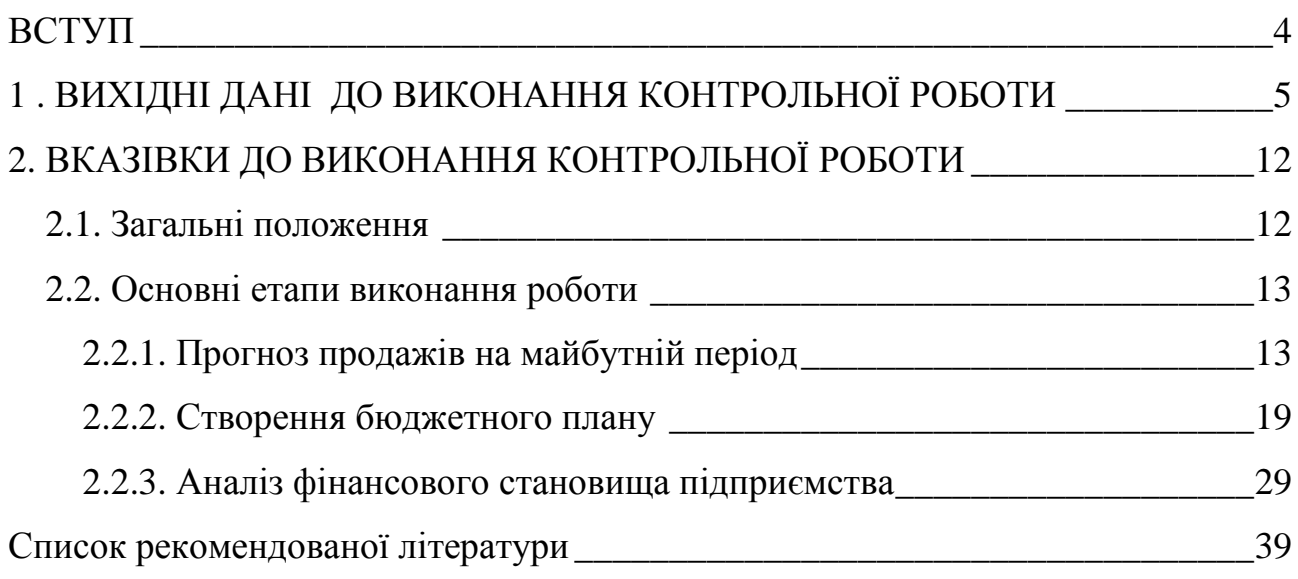

#### ВСТУП

Методичні вказівки до виконання контрольної роботи для студентів спеціальності 6.050100 «Облік і аудит» з курсу «Управлінські інформаційні системи в аналізі і аудиті»» дозволяють засвоїти теоретичний матеріал курсу і навчити студентів використовувати досягнення інформаційних технологій для ефективного управління підприємством.

Виконання контрольної роботи є складовою навчального процесу і передбачає поглиблення та закріплення теоретичних знань, отриманих у процесі вивчення курсу, набуття навичок самостійної роботи з економічною і спеціальною літературою, даними управлінського обліку й фінансової звітності, їх узагальнення і формування на їх основі економічно обґрунтованих управлінських рішень з використанням сучасних інформаційних технологій.

Робота складається з трьох етапів.

**1** етап. На основі поквартальних даних про доходи від продажу готової продукції скласти прогноз продажів наступного року.

**2** етап**.** На основі результатів прогнозу і фінансових показників на початок року скласти бюджетний план наступного року.

**3** етап**.** Виконати аналіз фінансових показників, зробити висновки про фінансовий стан підприємства і перспективи його розвитку.

Завдання за варіантами видає викладач. Виконану контрольну роботу представити у вигляді пояснювальної записки, написаної в MS WORD і додатку – файлу «УІС.xls». Файли записують на CD-диск, який здають викладачеві. Роботу, виконану не за своїм варіантом, не перевіряють. Помилки, зауваження та оцінку роботи вказують в рецензії. Доопрацьовану роботу подають на перевірку разом з попередньою роботою і рецензією.

4

## **1 .** ВИХІДНІ ДАНІДО ВИКОНАННЯ КОНТРОЛЬНОЇ РОБОТИ

Контрольна робота має таку структуру:

- Вступ
- Основна частина:
- Прогноз продажу готової продукції
- Бюджет продажу
- Бюджет виробництва
- Бюджет виробничих запасів і придбання запасів
- Бюджет прямих витрат на оплату праці
- Бюджет загальновиробничих витрат
- Бюджет виробничої собівартості й собівартості реалізованої продукції
- Бюджет адміністративних витрат і витрат на збут
- Бюджетний звіт про прибуток
- Бюджет грошових коштів
- Бюджетний баланс
- Аналіз балансу підприємства
- Аналіз фінансового становища
- Висновки
- Рекомендована література

### Завдання до контрольної роботи:

Виробниче підприємство АТ "Комп'ютер-Сервіс" виготовляє і реалізує продукцію - системні блоки комп'ютерів. Необхідно:

**1.** На основі поквартальних даних про доходи від продажу готової продукції, поданих у табл. 1.1, скласти прогноз продажів наступного року.

**2.** На основі результатів прогнозу і початкових даних, наведених у табл. 1.2- 1.11, скласти бюджетний план наступного періоду.

**3.** Провести порівняльний аналіз стійкості, ліквідності, ділової активності й рентабельності підприємства, використовуючи фінансові показники бюджетного плану і попереднього періоду. Формули для розрахунку основних коефіцієнтів подані в пункті 2.2.3.

#### Варіант **1** Варіант **2** Варіант **3** Варіант **4**  Рік | Кв. | Кк | ЧД | К | ЧД | К | ЧД | К | ЧД 2005 | 1 | 124 | 483 | 120 | 462 | 122 | 475 | 117 | 455 | 2 | 156 | 601 | 150 | 591 | 153 | 596 | 147 | 570 3 182 716 180 709 178 700 171 675 | 4 | 150 | 586 | 150 | 580 | 148 | 575 | 141 | 550 2006 | 1 | 138 | 538 | 135 | 526 | 137 | 530 | 130 | 505 2 162 648 165 662 168 670 152 605 | 3 | 190 | 778 | 190 | 778 | 192 | 780 | 179 | 735 | 4 | 158 | 645 | 160 | 660 | 164 | 670 | 149 | 610 2007 | 1 | 142 | 590 | 140 | 580 | 142 | 590 | 133 | 552 2 174 730 180 760 181 760 164 689 3 202 878 200 870 204 885 190 826 4 168 722 165 709 167 720 158 680 2008 1 | 148 | 636 | 150 | 642 | 155 | 665 | 139 | 600 2 190 836 195 860 196 862 179 786 3 218 970 220 980 224 995 205 915 | 4 | 180 | 800 | 185 | 824 | 187 | 835 | 169 | 750 Варіант **5** Варіант **6** Варіант **7** Варіант **8**  Рік | Кв**| К | ЧД | К | ЧД | К | ЧД** 2005 | 1 | 129 | 503 | 100 | 390 | 113 | 440 | 110 | 430 | 2 | 162 | 631 | 120 | 470 | 148 | 580 | 141 | 550 3 189 746 135 630 177 700 175 690 | 4 | 156 | 608 | 124 | 480 | 146 | 570 | 145 | 565 2006 | 1 | 144 | 561 | 110 | 430 | 127 | 495 | 118 | 460 | 2 | 168 | 672 | 134 | 535 | 158 | 630 | 157 | 630 3 198 812 154 632 186 760 187 770 4 164 673 132 542 142 585 149 610 2007 | 1 | 148 | 615 | 122 | 507 | 137 | 570 | 124 | 515 2 181 760 139 583 164 690 162 680 | 3 | 210 | 915 | 167 | 726 | 193 | 840 | 194 | 840 | 4 | 175 | 753 | 146 | 627 | 152 | 650 | 154 | 660 2008 | 1 | 154 | 662 | 137 | 589 | 148 | 632 | 134 | 580 | 2 | 198 | 870 | 148 | 651 | 183 | 805 | 176 | 770 | 3 | 227 | 1010 | 180 | 800 | 201 | 900 | 201 | 910 14 | 187 | 835 | 162 | 722 | 173 | 770 | 170 | 760 Варіант **9** Варіант **10** Варіант **11** Варіант **12**  Рік | Кв. | **К | ЧД | К | ЧД | К | ЧД | К | ЧД** 2005 1 136 530 112 440 133 520 155 604 2 172 670 140 550 168 646 194 757 3 200 790 164 650 196 770 227 895 14 | 165 | 640 | 135 | 530 | 161 | 630 | 187 | 730 2006 1 152 590 124 480 148 580 173 673 2 178 710 146 584 178 682 202 806 | 3 | 209 | 850 | 171 | 701 | 203 | 836 | 238 | 974 | 4 | 174 | 715 | 142 | 580 | 170 | 694 | 197 | 808 2007 | 1 | 156 | 645 | 128 | 530 | 153 | 635 | 178 | 738 2 191 800 157 660 188 786 217 912 3 222 965 182 790 218 945 252 1098 4 185 795 151 650 181 777 210 904 2008 1 163 701 133 570 159 684 185 794 | 2 | 209 | 920 | 171 | 752 | 204 | 902 | 238 | 1044 | 3 | 240 | 1070 | 196 | 875 | 230 | 1040 | 272 | 1212 | 4 | 198 | 880 | 162 | 722 | 190 | 860 | 224 | 1002

## Таблиця 1.1 – Дані про продажі готової продукції (К–кількість, ЧД – чистій дохід).

## Таблиця 1.2 – Актив балансу підприємства на початок року

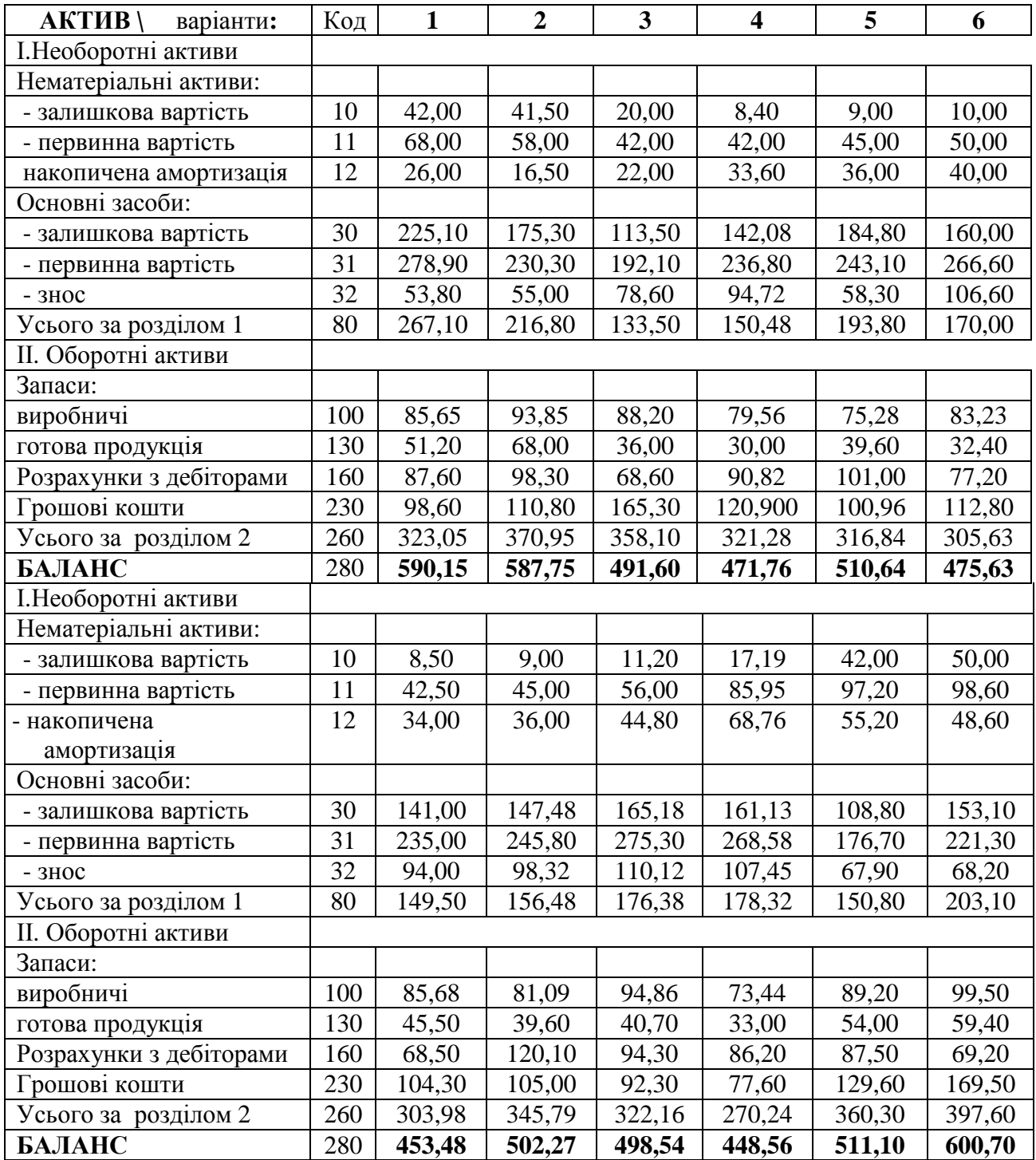

## Таблиця 1.3 – Пасив балансу підприємства на початок року

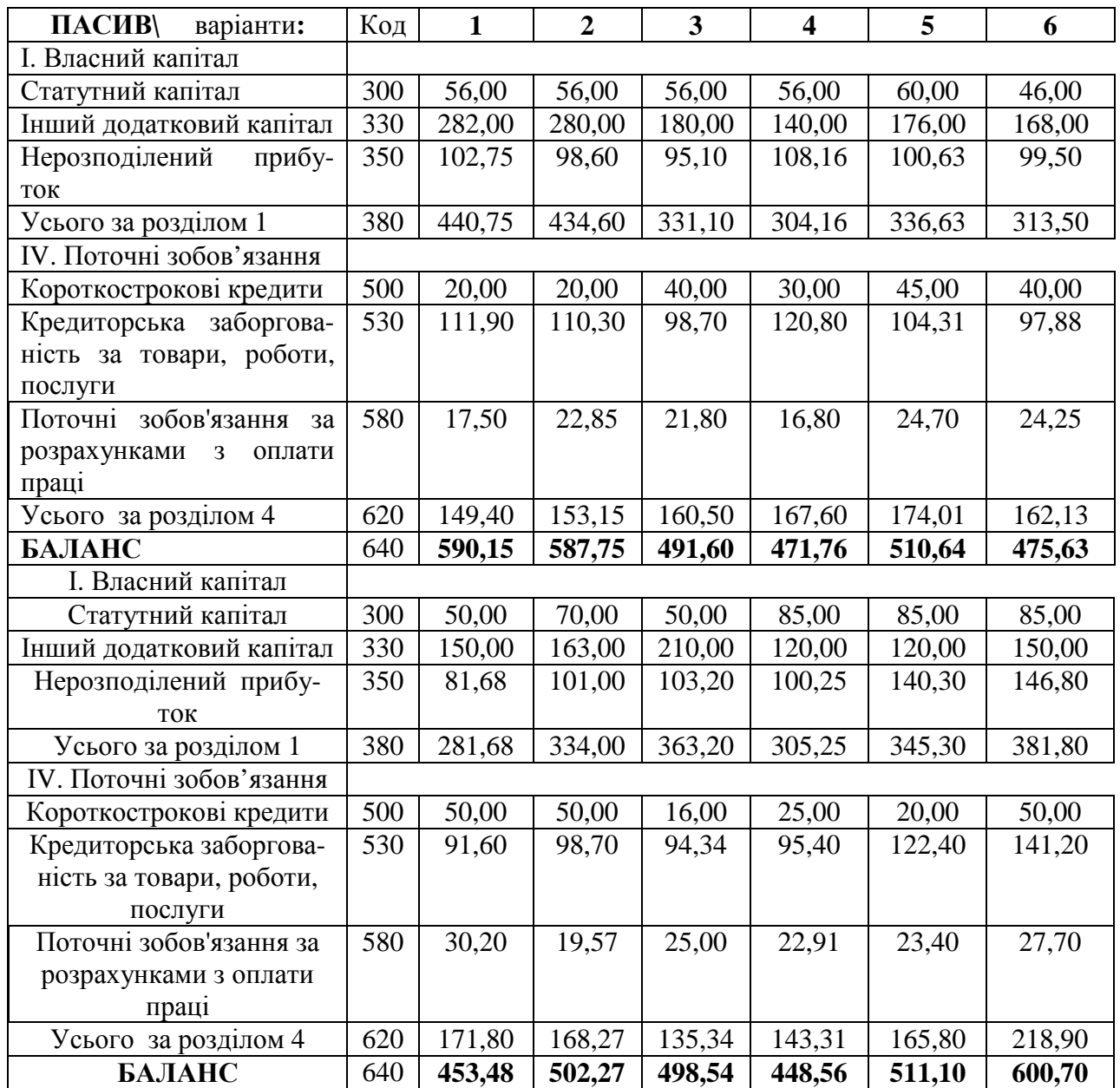

На початок року на складі зафіксовані запаси (комплектуючі вироби – материнські плати, пам'ять, жорсткі диски, відеоадаптери), які необхідні для збирання системного блоку.

Таблиця 1.4 **–** Початкові залишки виробничих запасів, тис. грн.

| Варіанти:                           |       |       |       |       |       |       |
|-------------------------------------|-------|-------|-------|-------|-------|-------|
| Вартість комплектуючих для виготов- | 2,7   | 2,9   | 2,8   | 2,6   | 2,46  | 2,72  |
| лення 1 системного блоку            |       |       |       |       |       |       |
| Загальна сума                       | 85,65 | 93,85 | 88,2  | 79,56 | 75,28 | 83,23 |
| Варіанти:                           |       |       | q     | 10    | 11    | 12    |
| Вартість комплектуючих для виготов- | 2,8   | 2,65  | 3,1   | 2,4   | 2,9   | 3,1   |
| лення 1 системного блоку            |       |       |       |       |       |       |
| Загальна сума                       | 85,68 | 81,09 | 94,86 | 73,44 | 89,2  | 99.5  |

#### На початок року на складі зафіксовані запаси готової продукції:

| Варіанти:       |                 | ◠   | ັ               |   |                |     |                   |     | Q                                            |      |              |     |
|-----------------|-----------------|-----|-----------------|---|----------------|-----|-------------------|-----|----------------------------------------------|------|--------------|-----|
| Кількість, шт.  | 16              | 20  | $\sqrt{2}$<br>┸ |   | $1\Omega$<br>∸ |     | $1^{\circ}$<br>ιJ |     |                                              |      |              | 10  |
| Ціна, тис. грн. | $\Omega$<br>⊿,د | 3,4 |                 | ◡ | J.J            | 3,0 | 3,5               | J.J | $\sim$ $\sim$<br>$\mathfrak{I},\mathfrak{I}$ | ں وب | $J_{\star}U$ | J,J |

Таблиця 1.5 – Початкові залишки готової продукції на складі.

Таблиця 1.6 – Вартість робіт з виготовлення 1 одиниці продукції, тис. грн.

| Варіанти |     |      |                                                   |  |  |  | 10                                                                                                  |  |
|----------|-----|------|---------------------------------------------------|--|--|--|----------------------------------------------------------------------------------------------------|--|
| Вартість | 0,3 | 0,26 | $\overline{1}$ 0,32 $\overline{1}$ $\overline{0}$ |  |  |  | $\vert 0.33 \vert 0.34 \vert 0.28 \vert 0.32 \vert 0.3 \vert 0.24 \vert 0.28 \vert 0.31 \vert 0.26$ |  |

У табл. 1.7 наведений склад прогнозованих загальновиробничих витрат. Оплата електроенергії, амортизація ОС, ремонт та інші витрати є постійними витратам. Витрати на оплату праці та відрахування у ПФ і ФСС розподіляються пропорційно кількості виготовлених системних блоків. У табл. 1.8 Подана річна сума амортизації виробничих основних засобів. У табл. 1.9 наведений склад прогнозованих адміністративних витрат і витрат на збут.

| Стаття<br>варіанти:                  | 1   | 2              | 3   | 4   | 5   | 6              |
|--------------------------------------|-----|----------------|-----|-----|-----|----------------|
| Витрати на оплату праці              | 90  | 85             | 76  | 82  | 96  | 51             |
| Відрахування у ПФ і ФСС              | 33  | 31             | 28  | 30  | 36  | 19             |
| Оплата електроенергії                | 10  | 8              | 12  | 14  | 12  | 10             |
| Амортизація основних засобів (ОЗ)    | 6   | 7              | 5   | 6   | 9   | 11             |
| Ремонт і обслуговування устаткування | 9   | 8              | 10  | 12  | 14  | 10             |
| <b>IHIII</b>                         | 20  | 16             | 30  | 32  | 28  | 29             |
| Усього                               | 168 | 155            | 161 | 176 | 195 | 130            |
| Стаття /<br>№ варіанта               |     | $\overline{2}$ | 3   | 4   | 5   | 6              |
| Витрати на оплату праці              | 46  | 50             | 48  | 50  | 88  | 62             |
| Відрахування у ПФ і ФСС              | 17  | 19             | 18  | 19  | 33  | 23             |
| Оплата електроенергії                | 13  | 14             | 10  | 15  | 11  | 9              |
| Амортизація ОЗ                       | 9   | 13             | 10  | 15  | 7   | 8              |
| Ремонт і обслуговування устаткування | 12  | 18             | 9   | 8   | 9   | $\overline{7}$ |
| IHIII                                | 22  | 23             | 8   | 25  | 14  | 36             |
| Усього                               | 119 | 137            | 103 | 132 | 162 | 145            |

Таблиця 1.7 **–** Загальновиробничі витрати, тис. грн.

Таблиця 1.8 – Сума амортизації виробничих ОЗ, тис. грн.

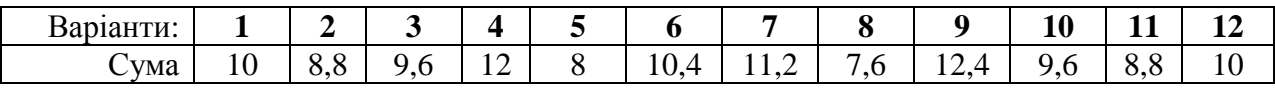

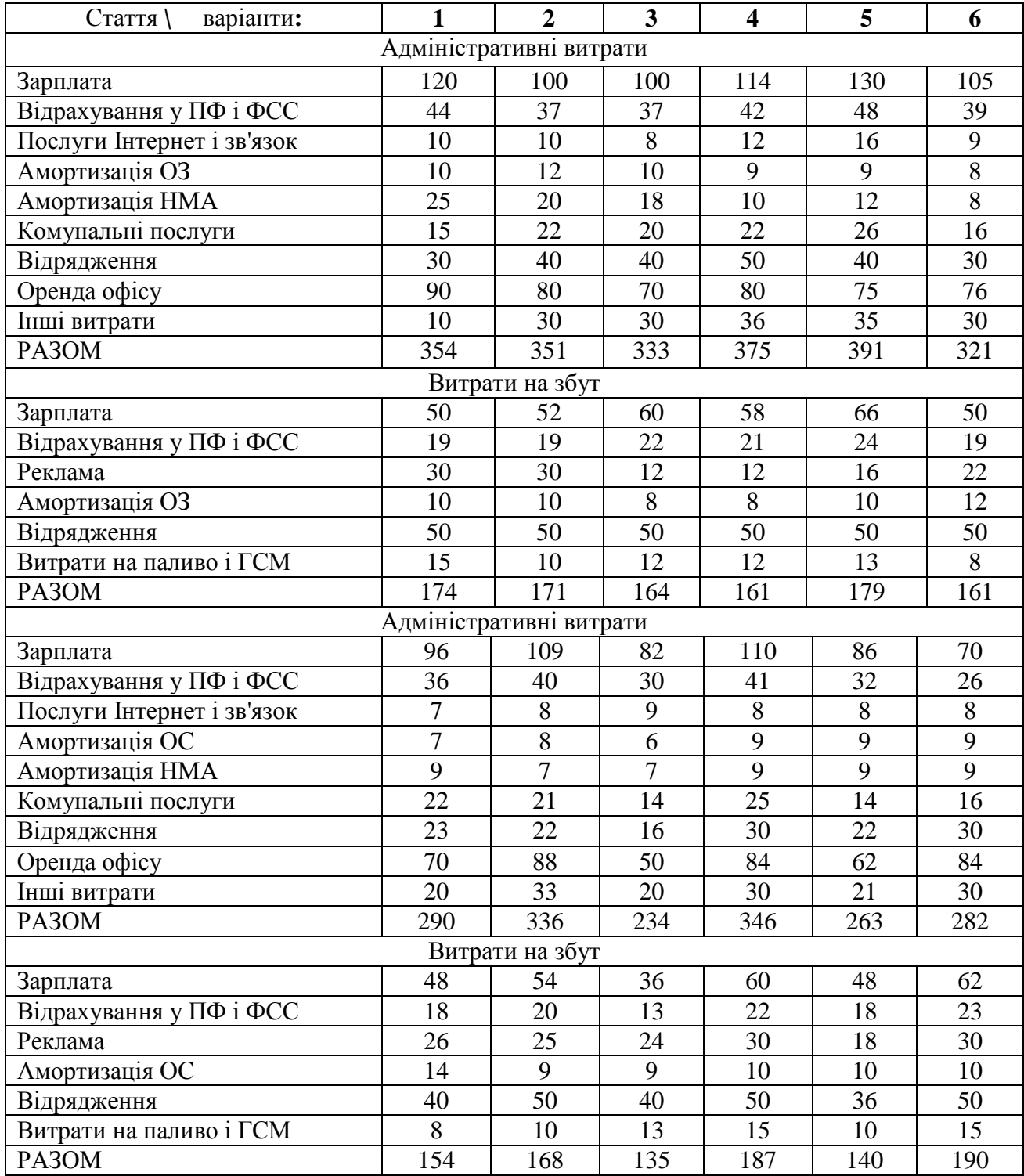

## Таблиця 1.9 **–** Склад прогнозованих адміністративних витрат і витрат на збут, тис. грн.

Заплановані капітальні вкладення для придбання основних засобів (ОЗ) і необоротних нематеріальних активів НМА (програмне забезпечення) подані в табл. 1.10:

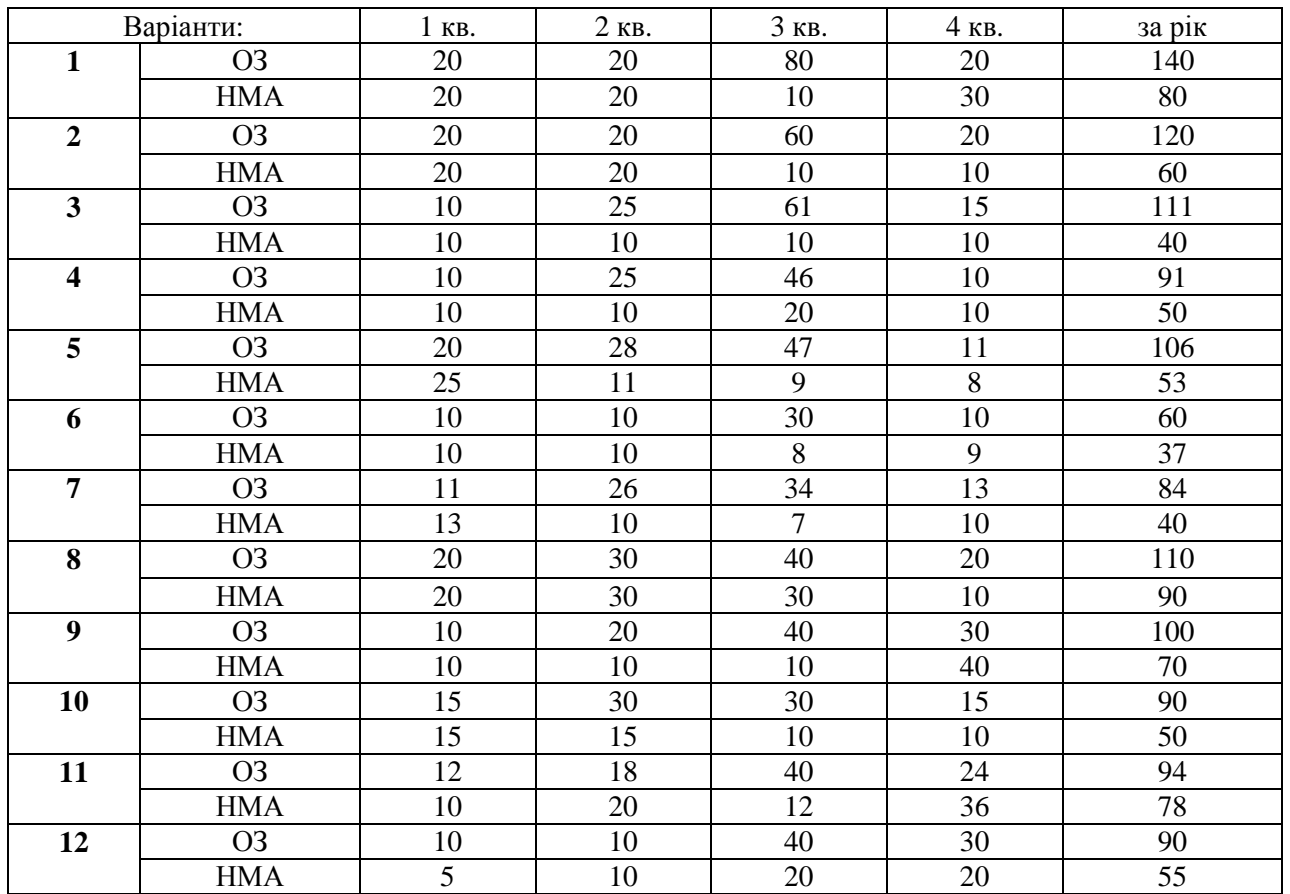

### Таблиця 1.10 **–** Придбання необоротних активів, тис. грн.

У табл. 1.11 подана решта показників, необхідних для складання річного

бюджету підприємства. Показники однакові для всіх варіантів

Таблиця 1.11 **–** Додаткова інформація.

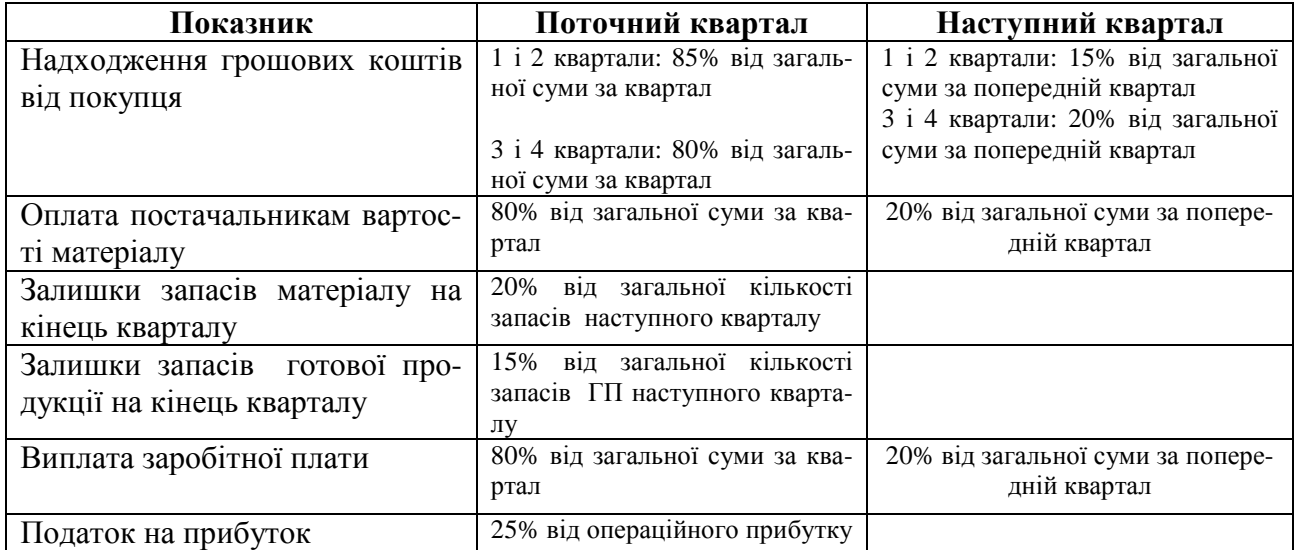

Короткострокові кредити в банку погашаються протягом року поквартально рівними частками. Незавершене виробництво на початок і кінець кварталу відсутнє.

## **2.** ВКАЗІВКИ ДО ВИКОНАННЯ КОНТРОЛЬНОЇ РОБОТИ

#### **2.1.** Загальні положення

Стратегічне планування сприяє розвитку підприємства, отриманню стабільного прибутку, успішному виживанню в умовах конкуренції і нестабільності ринку. Стратегічне планування *-* це процес визначення дій, необхідних для досягнення стратегічної мети. Результатом стратегічного планування є довгостроковий план підприємства, розрахований на 10-15 років.

Деталізація довгострокового плану здійснюється через бюджетування процес планування майбутніх операцій підприємства і оформлення його результатів у вигляді системи бюджетів, розрахованих в короткостроковому періоді . Продуктом бюджетування є бюджет.

Бюджет - це фінансовий план, що охоплює всі напрями діяльності підприємства. Бюджетним періодом звичайно є рік, у межах якого можна виділити періоди (квартал, місяць). Генеральний бюджет включає дві групи бюджетів: операційні й фінансові. Операційні бюджети- сукупність бюджетів витрат і доходів, забезпечують складання бюджетного звіту про дохід. Фінансові бюджети *-* сукупність бюджетів, що відображують грошові потоки й фінансовий стан підприємства.

Виділяють три умови планування:

- 1. Прогнозування. Від точності прогнозу залежить ефективність подальшого планування. Звичайно прогнозують ті показники, якими підприємство не може управляти повною мірою, наприклад, обсяг продажів, ризики, взаєморозрахунки та ін.
- 2. Вибір оптимального фінансового плану. Пропонується декілька варіантів і на основі інтуїції і професійного досвіду, з них відбирають один з варіантів бюджету.
- 3. Контроль фінансового плану. В міру його виконання фактичні показники порівнюють з плановими, після чого проводять необхідні коректування.

Відправним пунктом при складанні бюджетного плану є **бюджет продажів** – операційний бюджет, який містить інформацію про запланований обсяг продажів, ціну і очікуваний дохід від продажу готової продукції. Звичайно при складанні бюджету продажів використовують результати прогнозу.

Таким чином, ми виходимо з того, що дохід від продажів буде отриманий в повному обсязі, і визначаємо витрати, необхідні для досягнення такого результату. На рис. 2.1 показана послідовність складання і взаємозв'язок бюджетів підприємства.

#### **2.2.** Основні етапи виконання роботи

#### *2.2.1.* Прогноз продажів на майбутній період

Відкрийте файл «УІС.xls», виберіть робочий лист «ММ» і в таблицю 1 введіть фактичні показники чистого доходу, згідно з варіантом. Необхідно скласти прогноз на наступні півтора роки, використовуючи методи математичної статистики. З цією метою треба побудувати математичну мультиплікативну модель:

$$
\mathbf{Y} = \mathbf{Y} * \mathbf{S} * \mathbf{E},\tag{1}
$$

де ЧД – чистій дохід; Y –тренд (лінійна функція); S – індекс сезонності; Е – нерегулярна випадкова помилка.

Для того, щоб виключити вплив сезонної компоненти, скористаємося методом ковзної середньої. Після виділення індексу сезонності, необхідно скоректувати його значення так, щоб вони залежали тільки від номера кварталу і не залежали від року. Тоді тренд визначимо за формулою: Y\*E=ЧД/S.

Тренд Y представляє сукупність точок, які можна замінити апроксимуючою лінійною функцією *Y* = *a* + *bX* (X – номер кварталу по порядку від 1 до 16), використовуючи метод найменших квадратів. За допомогою отриманого рівняння обчислювані значення Y для Х=17, 18, 19, 20, 21, 22, які відповідають 1-4 кварталам 2009 р. і 1-2 кварталам 2010 р.

13

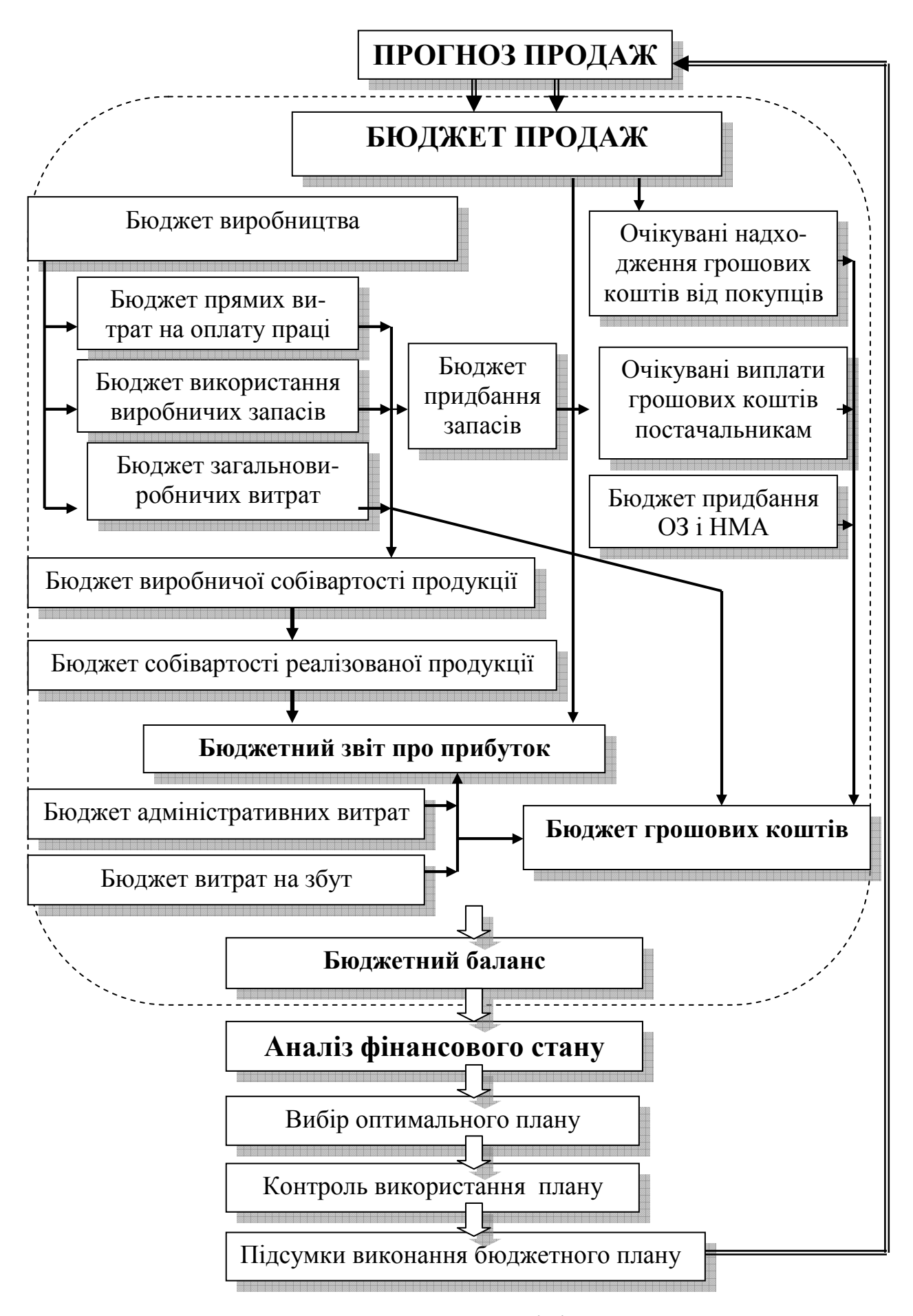

Рис. 2.1 – Бюджетне планування, аналіз і контроль виконання плану

Помноживши здобуті значень Y на S, отримаємо поквартальний прогноз продажу готовій продукції за 2009 р. і першу половину 2010 р.

Наведемо приклад.

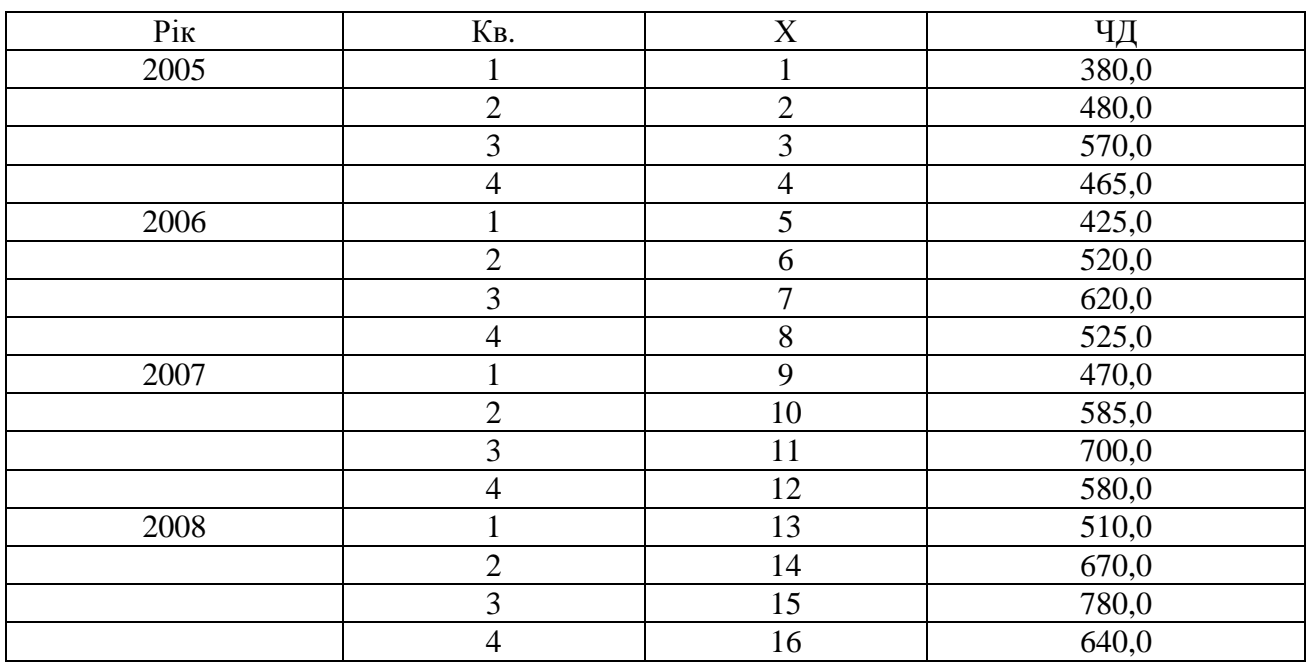

Таблиця 2.1 – Вихідні дані

Показники чистого доходу дублюються у третьому стовпці табл. 2.2 Четвертий стовпець формується із сум за чотири квартали з послідовним зрушенням вниз. Наприклад, перше число отримане після складання ЧД за 1,2,3,4 квартали 2005 р., друге число - після складання ЧД за 2,3,4 квартали 2005 і 1 квартал 2006 р., третє - після складання ЧД за 3,4 квартали 2005 і 1,2 квартали 2006 р і т.д. Потім отримані числа ділять на 4 і результат виводять в п'ятому стовпці. Центровані середні Y визначають у шостому стовпці як середнє арифметичне двох суміжних чисел п'ятого стовпця. Нарешті, індекс сезонності S визначається як часткове від ділення ЧД на центровану середню Y.

Отримані індекси сезонності залежать як від кварталу, так і від року. Проведемо усереднювання S для кожного кварталу, обчисливши середні арифметичні S<sub>i</sub>. Обчислимо спільне середнє за формулою

$$
S_{CP} = 4/(S_1 + S_2 + S_3 + S_4)
$$

Скоректований індекс сезонності виходить за формулою:  $S_i^*S_{CP}$ . Тепер індекс сезонності не залежить від року. Результати розрахунків подані в табл. 2.3.

15

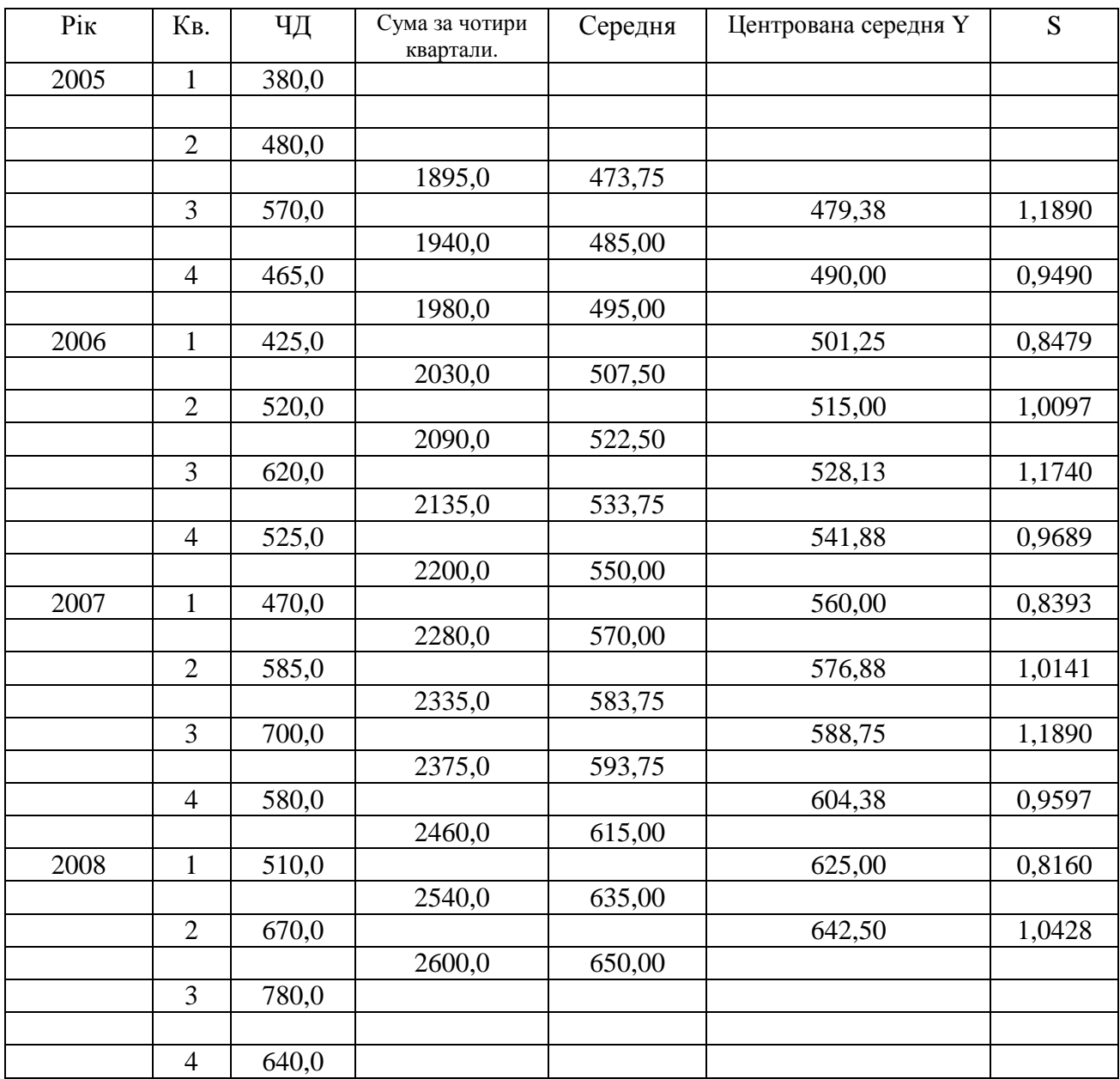

## Таблиця 2.2 – Визначення Y і S

Таблиця 2.3 – Скоректована сезонна компонента

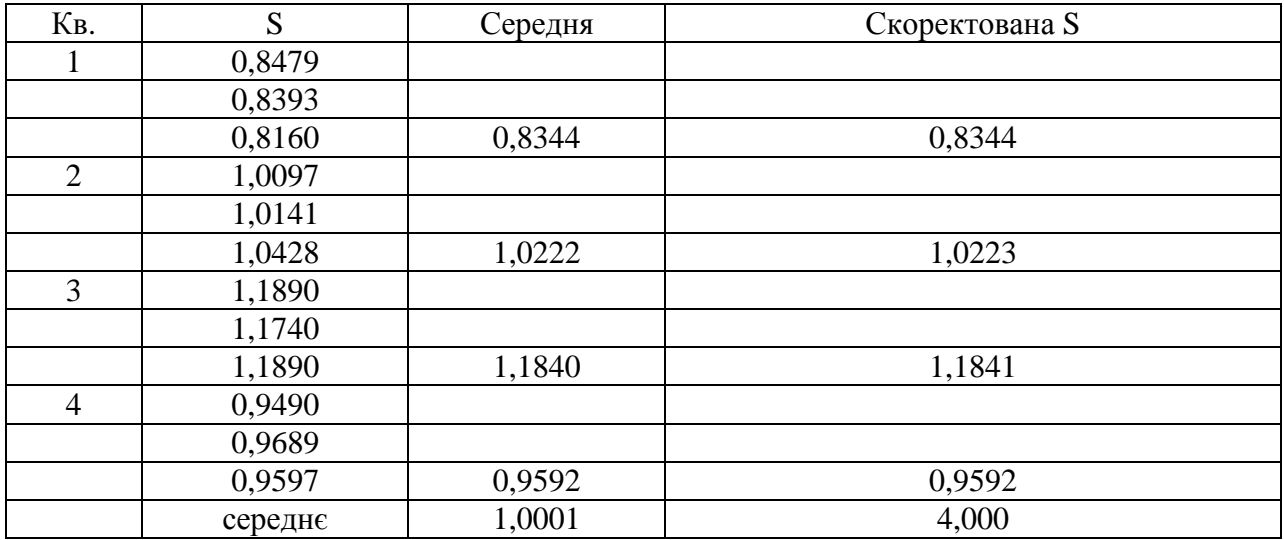

На наступному кроці таблиця встановлюються значення тренда за формулою: **Y\* E =** ЧД **/ S** 

Результати розрахунку подані в табл. 2.4.

| $P_{1K}$ | Kв.            | ЧД    | S       | Y*E=ЧД/S | X              |
|----------|----------------|-------|---------|----------|----------------|
| 2005     |                | 380,0 | 0,83444 | 455,394  |                |
|          | $\overline{2}$ | 480,0 | 1,02226 | 469,546  | $\overline{2}$ |
|          | 3              | 570,0 | 1,18407 | 481,392  | 3              |
|          | $\overline{4}$ | 465,0 | 0,95923 | 484,764  | $\overline{4}$ |
| 2006     |                | 425,0 | 0,83444 | 509,323  | 5              |
|          | $\overline{2}$ | 520,0 | 1,02226 | 508,675  | 6              |
|          | 3              | 620,0 | 1,18407 | 523,620  | $\tau$         |
|          | $\overline{4}$ | 525,0 | 0,95923 | 547,314  | 8              |
| 2007     |                | 470,0 | 0,83444 | 563,251  | 9              |
|          | $\overline{2}$ | 585,0 | 1,02226 | 572,260  | 10             |
|          | 3              | 700,0 | 1,18407 | 591,183  | 11             |
|          | $\overline{4}$ | 580,0 | 0,95923 | 604,652  | 12             |
| 2008     |                | 510,0 | 0,83444 | 611,187  | 13             |
|          | $\overline{2}$ | 670,0 | 1,02226 | 655,409  | 14             |
|          | 3              | 780,0 | 1,18407 | 658,747  | 15             |
|          | $\overline{4}$ | 640,0 | 0,95923 | 667,202  | 16             |

Таблиця 2.4 – Визначення тренда

Рівняння тренда знайдемо за допомогою MS Excel. Спочатку треба побудувати точковий графік на основі даних з останнього стовпця таблиці 2.4, а потім підібрати лінію тренда, використовуючи пункт головного меню "Діаграма", потім "Додати лінію тренда". Вид лінії тренда поданий на рис. 2.2.

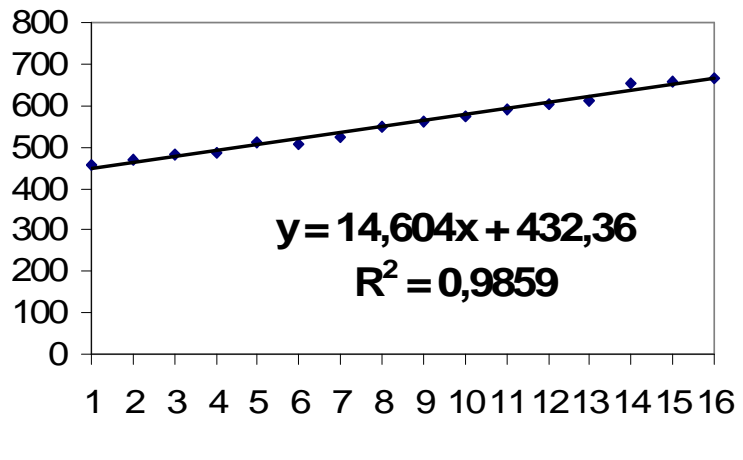

Рис. 2.2 - Лінійна тренда Y

Для лінійної залежності коефіцієнт детермінації R2 = 0.986. Отж, отримана модель на 99 % пояснює мінливість чистого доходу при зміні сезону.

У чарунку i37 табл. 5 введемо формулу: **=14,604\***Н**37+432,36** 

Скопіюємо формулу для всіх значень Х, перенесемо значення S, відповідно по кварталах і з формулою: **=**ОКРУГЛ**(i37\*j37;-1)**.

Обчислимо очікуваний чистий дохід за 2009-2010 рр.

| X  | Y        | S       | ЧД    | KB.   | рік     |
|----|----------|---------|-------|-------|---------|
| 17 | 680,6252 | 0,83444 | 570,0 | l KB. | 2009 p. |
| 18 | 695,2287 | 1,02226 | 710,0 | 2 кв. | 2009 p. |
| 19 | 709,8323 | 1,18407 | 840,0 | 3 кв. | 2009 p. |
| 20 | 724,4358 | 0,95923 | 690,0 | 4 KB. | 2009 p. |
| 21 | 739,0394 | 0,83444 | 620,0 | 1 KB. | 2010 p. |
| 22 | 753,6429 | 1,02226 | 770,0 | 2 KB. | 2011 p. |

Таблиця. 2.5 – Прогноз на 2009/10 р., тис.грн.

Виберіть робочий лист «комп ММ» і в таблицю 1 введіть кількість проданих системних блоків, згідно з варіантом. Треба скласти прогноз продаж на наступні півтора роки. З цією метою необхідно побудувати математичну мультиплікативну модель:  $K = Y * S * E$  (2) де К - кількість одинці продукції; Y –тренд (лінійна функція); S – індекс сезонності; Е – нерегулярна випадкова помилка.

Повторіть описані вище етапи вирішення і визначить прогнозовані обсяги продажів готової продукції, наприклад, для фактичних обсягів продажів, представлених в табл. 1.1 (варіант 1), результати прогнозу будуть такі:

| Pik  | Kв. | Кількість |
|------|-----|-----------|
| 2009 |     | 160,0     |
|      |     | 200,0     |
|      |     | 230,0     |
|      |     | 190,0     |
| 2010 |     | 170,0     |
|      |     | 220,0     |

Таблиця 2.5к. – Прогнозована кількість проданих системних блоків

#### *2.2.2.* Створення бюджетного плану

Бюджет продажу*.* Цей бюджет складають на підставі результатів прогнозу продажів. Виберіть робочий лист «Бюджет продажу і призв програма». У табл. 2.6 відіб'ються результати прогнозу, який отриманий на першому етапі вирішення роботи (п.2.2.1), наприклад:

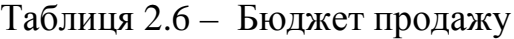

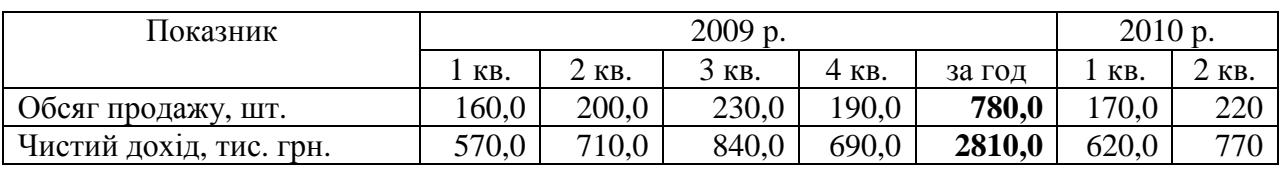

Використовуючи, згідно з варіантом, інформацію про дебіторську заборгованість на початок року з табл. 1.2 (актив балансу) і даних з табл. 2.6, заповніть табл. 2.7.

Таблиця 2.7 **–** Очікувані грошові надходження від реалізації продукції

| Показник                            | $1$ KB. | 2 KB. | 3 KB. | 4 KB. | За рік |
|-------------------------------------|---------|-------|-------|-------|--------|
| Дебіторська<br>заборгованість<br>на |         |       |       |       |        |
| початок року                        |         |       |       |       | X      |
| Розрахунки за продажі в 1 кв.       |         |       |       |       | X      |
| 85%                                 |         |       |       |       | X      |
| 15%                                 |         |       |       |       | X      |
| Розрахунки за продажі в 2 кв.       |         |       |       |       | X      |
| 85%                                 |         |       |       |       | X      |
| 15%                                 |         |       |       |       | X      |
| Розрахунки за продажі в 3 кв.       |         |       |       |       | X      |
| 80%                                 |         |       |       |       | X      |
| 20%                                 |         |       |       |       | X      |
| Розрахунки за продажі в 4 кв.       |         |       |       |       | X      |
| 80%                                 |         |       |       |       | X      |
| Всього надходжень                   |         |       |       |       |        |

Для виведення в чарунку В9 дебіторської заборгованості покупців на початок року натисніть знак «рівно», клацніть по ярлику робочого листа «Дано бюджет», а потім по відповідному елементу табл. 1.2, згідно з варіантом. Натисніть Enter. Суми дебіторської заборгованості відбиті в рядку 18. Наприклад, у вас 5 варіант, тоді формула набере вигляду: **='**дано бюджет**'G18**  Потім в чарунку В11 введіть формулу, яка визначить суму виплат покупцями в 1-му кварталі (за умовою – 85% від суми чистого доходу). Формула має вигляд**:** 

#### $=$ **B5\*A11**

У чарунку С12 введіть формулу, яка обчислить залишок суми чистого доходу 1-го кварталу, яка надійшла на поточний рахунок в другому кварталі: **=**В**5-**В**11.** 

Продовжуйте заповнення таблиці. Знайдіть підсумкові суми виплат по кварталах і за рік.

Бюджет виробництва*.* Обсяг виробництва є важливим показником, що використовується для визначення собівартості продукції і розподілу загальновиробничих витрат. Для того, щоб реалізувати запланований обсяг продажів, треба скласти бюджетний план випуску системних блоків з урахуванням початкового залишку продукції і необхідного запасу, який складає 15% (згідно з табл. 1.11) від обсягу продажів наступного кварталу. Тому бюджет виробництва базується на формулі:

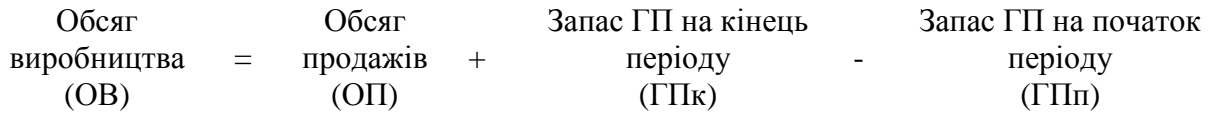

Заповнюємо табл. 2.8, використовуючи дані з табл. 2.6 і 1.5, 1.11

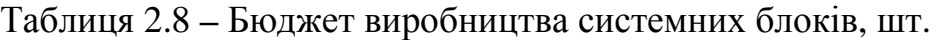

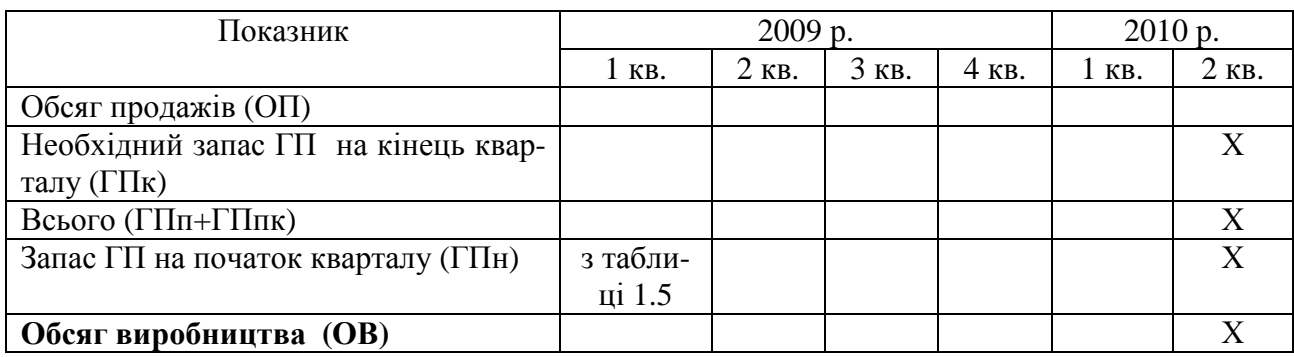

Перший рядок таблиці отримують копіюванням відповідного рядка табл.2.6. Необхідний запас ГП на кінець кварталу (чарунка В26) визначним за формулою **=**ОКРУГЛ**(C25\*15%;0)** 

Скопіюйте отриману формулу по другому рядку таблиці. Для виведення в чарунку В28 запасу ГП на початок року натискуйте знак рівно, клацніть по ярлику робочого листа «Дано бюджет», а потім по відповідному елементу таблиці 1.5 (рядок 43), згідно з варіантом. Натисніть Enter. Наприклад, у вас 5 варіант, тоді формула набере вигляду: **='**дано бюджет**'!G43**  Потім в чарунку C28 введіть формулу, яка визначить запас ГП на початок 2 кварталу Формула має вигляд**: =**В**26** 

Визначить обсяг виробництва, використовуючи представлену вище формулу.

Бюджет використання виробничих запасів*.* Бюджет використання виробничих запасів – це плановий документ, що визначає суму прямих матеріальних витрат, необхідних для виконання виробничої програми бюджетного пері-

оду. При складанні бюджету в кожному кварталі треба вибрати середню вартість комплектуючих виробів з табл. 1.4 і обсяг виробництва. Заповніть табл.2.9.

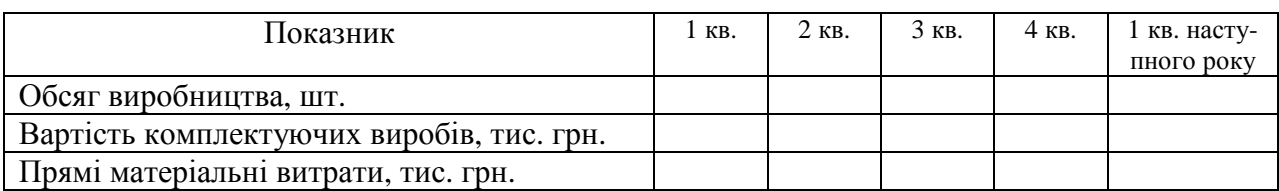

Таблиця 2.9 **–** Бюджет використання матеріалів.

Отримані поквартальні суми прямих матеріальних витрат запишіть у відповідний рядок табл. 2.14 (чарунки В6:Е6). Для цього в чарунку В6 робочого листа «Собівартість ГП» введіть, а потім скопіюйте по рядку формулу:

### **='**бюджет матеріалов**'!B6**

Бюджет придбання виробничих запасів*.* Це плановий документ, що містить розрахунок кількості й суми комплектуючих виробів, які необхідно придбати в бюджетному періоді. Так, кількість по кожному комплектуючому виробу збігається з кількістю системних блоків, які треба зібрати, тому достатньо підрахувати обсяг закупівлі запасів в тис. грн., використовуючи формулу:

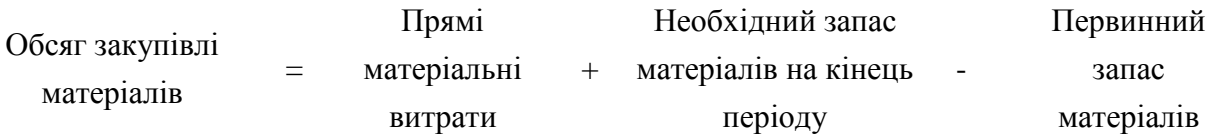

Слід врахувати, згідно з табл. 1.11, що необхідний запас матеріалів повинен складати 20% потреб матеріалів у наступному кварталі. Заповніть табл. 2.10, використовуючи інформацію з табл. 2.9, табл. 1.2 (актив балансу), табл. 1.11.

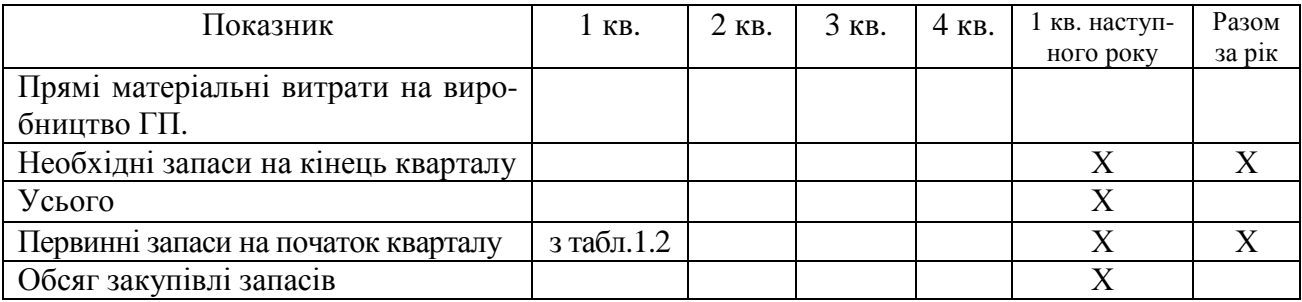

Таблиця 2.10 – Бюджет придбання запасів, тис. грн.

Перший рядок таблиці отримують копіюванням відповідного рядка табл. 2.9. Необхідні запаси на кінець кварталу (чарунка В11) визначаємо за формулою:

## **=**ОКРУГЛ**(C10\*20%;2)**

Скопіюйте отриману формулу за другим рядком таблиці. Для виведення в чарунку В13 запасу на початок року натисніть знак «рівно», клацніть по ярлику робочого листа «Дано бюджет», а потім по відповідному елементу табл. 1.2 (рядок 43), згідно з варіантом. Натисніть Enter. Наприклад, у вас 5 варіант, тоді формула набере вигляду: **='**дано бюджет**'!G16** 

Потім в чарунку C13 введіть формулу, яка визначить запас на початок 2 кварталу Формула має вид**: =**В**11** 

Визначите закупівлі запасів, використовуючи представлену вище формулу.

Складіть графік очікуваних розрахунків з постачальником за придбані виробничі запаси, використовуючи інформацію з табл. 1.11 - 80% сум кредиторської заборгованості (обсяг закупівлі запасів, табл.. 2.10) погашається в поточному кварталі, решта суми – в наступному кварталі. Суму кредиторської заборгованості на початок року вибираємо з табл. 1.3 (пасив балансу). Таблиця заповнюється аналогічно таблиці 2.7.

| Показник                                  | $1$ KB.     | 2 кв. | 3 кв. | $4$ KB. | за рік         |
|-------------------------------------------|-------------|-------|-------|---------|----------------|
| Кредиторська<br>заборгованість на початок | з табл. 1.3 |       |       |         | X              |
| періоду                                   |             |       |       |         |                |
| Оплата закупівель в 1 кв.                 |             |       |       |         | X              |
| 80,00%                                    |             |       |       |         | X              |
| 20,00%                                    |             |       |       |         | $\overline{X}$ |
| Оплата закупівель в 2 кв.                 |             |       |       |         | X              |
| 80,00%                                    |             |       |       |         | X              |
| 20,00%                                    |             |       |       |         | X              |
| Оплата закупівель в 3 кв.                 |             |       |       |         | X              |
| 80,00%                                    |             |       |       |         | X              |
| 20,00%                                    |             |       |       |         | X              |
| Оплата закупівель в 4 кв.                 |             |       |       |         | X              |
| 80,00%                                    |             |       |       |         | X              |
| Всього сплачено постачальнику             |             |       |       |         |                |

Таблиця 2.11 – Графік очікуваних розрахунків з постачальниками

Бюджет прямих витрат на оплату праці*.* Це плановий документ, в якому відображують витрати на оплату праці виробничого персоналу. Складають на основі даних бюджету виробництва (табл. 2.8) і вартості робіт по виготовлення 1 системного блоку (табл. 1.6).

Таблиця 2.12 **–** Бюджет прямих витрат на оплату праці

| Показник                                 | $'$ KB. | $2$ KB. | $3$ KB. | 4 KB. | за рік |
|------------------------------------------|---------|---------|---------|-------|--------|
| Обсяг виробництва, шт.                   |         |         |         |       |        |
| Вартість робот, тис. грн./ од. продукції |         |         |         |       |        |
| Прямі витрати на оплату праці, тис. грн. |         |         |         |       |        |

Отримані поквартальні суми прямих витрат на оплату праці запишіть у відповідний рядок табл. 2.14 (чарунки В7:Е7). У чарунку В8 введемо і скопіюємо по рядку формулу, яка визначає відрахування до Пенсійного фонду і фонди соціального страхування (37% від суми прямої зарплати):

#### **=**ОКРУГЛ**(B7\*37%;2)**

### Бюджет загальновиробничих витрат

Плановий документ, що відображає загальновиробничі витрати, пов'язані з виробництвом продукції в бюджетному періоді. Список загальновиробничих витрат поданий в табл. 1.7. Сума змінних загальновиробничих витрат (заробітної плати і відрахувань до ПФ і ФСС) в кожному кварталі розподіляється пропорційно кількості зібраних системних блоків. Наведемо приклад.

Обсяг виробництва складе:

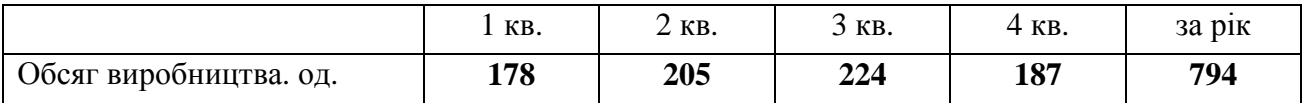

Сума змінних витрат на зарплату склала 48 тис. грн. Тоді в першому кварталі сума змінних накладних витрат на зарплату становитиме (з урахуванням округлення до трьох десяткових знаків): 48\*178/794=10,761тис. грн. Таким чином формула в чарунці В10 має вигляд:

#### **=**ОКРУГЛ**(\$F10\*B\$4/\$F\$4;3)**

Скопіюйте формулу спочатку по стовпцях 10 рядка, а потім – по 11 рядку. Постійні загальновиробничі витрати розподіліть порівну по кварталах. Заповніть табл. 2.13, використовуючи дані з табл. 1.7 і 2.12:

| Показник                                     | . КВ. | $2$ KB. | $3$ KB. | 4 KB. | за рік |
|----------------------------------------------|-------|---------|---------|-------|--------|
| Витрати на оплату праці (змінні)             |       |         |         |       |        |
| Відрахування у ПФ і ФСС (змінні)             |       |         |         |       |        |
| Оплата електроенергії (пост.)                |       |         |         |       |        |
| Амортизація ОС (пост.)                       |       |         |         |       |        |
| Ремонт і обслуговування устаткування (пост.) |       |         |         |       |        |
| Інші (пост.)                                 |       |         |         |       |        |
| Всього                                       |       |         |         |       |        |

Таблиця 2.13 **–** Бюджет загальновиробничих витрат

Отримані поквартальні суми загальновиробничих витрат запишіть у відповідний рядок табл. 2.14 (чарунки В11:Е11).

Бюджет виробничої собівартості продукції*.* Бюджетну виробничу собівартість виготовленої продукції визначають на основі бюджетів використання виробничих запасів (табл. 2.9), прямих витрат на оплату праці (табл. 2.12), прямої амортизації (річну суму з табл. 1.8 порівну розподіліть по кварталах) і загальновиробничих витрат (табл. 2.13) з урахуванням запланованих залишків незавершеного виробництва. У нашому випадку незавершеного виробництва немає.

Суми відрахувань у ФСС і ПФ складають 37% від квартальних сум прямої зарплати (з округленням до трьох десятинних знаків). Заповніть табл. 2.14.

| Показник                          | 1 кв              | $2$ KB         | 3 <sub>KB</sub> | $4$ KB | за рік           |
|-----------------------------------|-------------------|----------------|-----------------|--------|------------------|
| Незавершене виробництво           | X                 | X              | X               | X      | X                |
| Прямі витрати                     |                   |                |                 |        |                  |
| прямі матеріальні витрати         |                   |                |                 |        |                  |
| пряма зарплата                    |                   |                |                 |        |                  |
| відрахування у ПФ і ФСС           |                   |                |                 |        |                  |
| Амортизація                       |                   |                |                 |        |                  |
| Всього прямі витрати              |                   |                |                 |        |                  |
| Всього загальновиробничих витрати |                   |                |                 |        |                  |
| Незавершене виробництво           | $\rm\overline{X}$ | $\overline{X}$ | X               | X      | $\boldsymbol{X}$ |
| Виробнича собівартість продукції  |                   |                |                 |        |                  |

Таблиця 2.14 **–** Бюджет собівартості проведеної продукції, тис. грн.

Бюджет собівартості реалізованої продукції*.* Бюджет собівартості реалізованої продукції складають на основі бюджетів запасів готової продукції і собівартості виробленої продукції з використанням формули

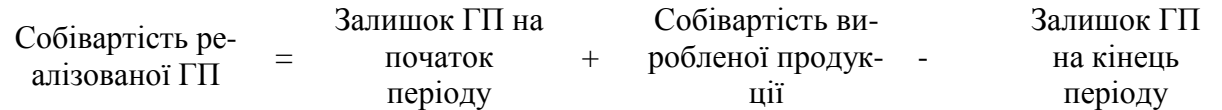

Сума залишків ГП (у тис. грн.) на початок року подана в табл. 1.2. Виробнича собівартість продукції обчислена в табл. 2.14. Для визначення суми залишків ГП на кінець кожного кварталу заповніть табл. 2.15, використовуючи дані табл. 2.8, 2.14:

Таблиця 2.15 **–** Розрахунок планової собівартості одиниці продукції і залишків на кінець кварталів.

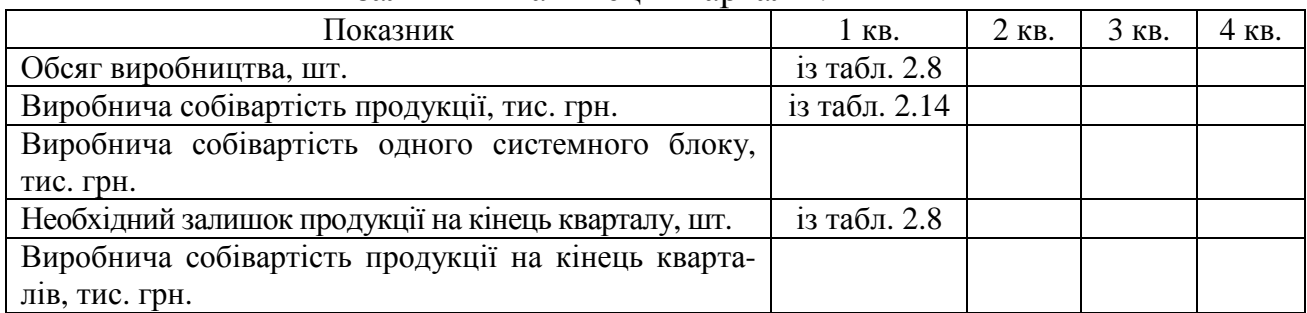

На основі даних табл. 1.2, 2.14 і 2.15 і наведеної вище формули складіть бюджет собівартості реалізованої продукції:

Таблиця 2.16 **–** Бюджет собівартості реалізованої продукції, тис. грн.

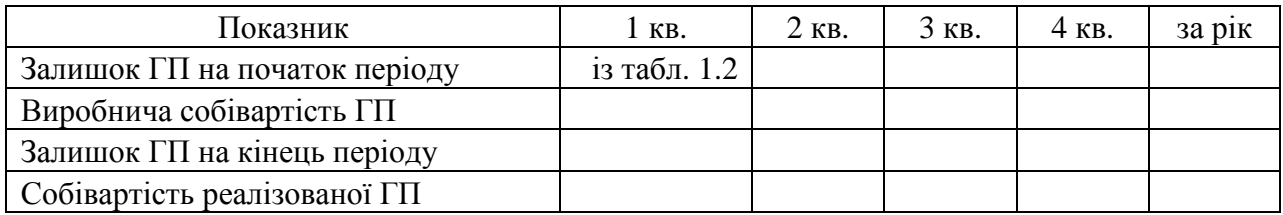

Бюджет адміністративних витрат і витрат на збут*.* Це плановий документ, що відображає очікувані витрати на управління і обслуговування підприємство в цілому, а також витрати на збут готової продукції. Бюджет адміністративних витрат складають шляхом об'єднання бюджетів усіх відділів і служб управління підприємством і його господарського обслуговування. У роботі річна сума витрат розподілена між кварталами порівну. На практиці розмір квартальних витрат може відрізнятися. Заповніть табл. 2.17 і 2.18, використовуючи дані з табл. 1.9.

Таблиця 2.17 **–** Бюджет адміністративних витрат.

| Показник                   | 1 кв.            | 2 кв. | 3 кв. | 4 KB. | за рік       |
|----------------------------|------------------|-------|-------|-------|--------------|
| Зарплата                   | $=\frac{$F3}{4}$ |       |       |       | із табл. 1.9 |
| Відрахування в ПФ і ФСС    |                  |       |       |       |              |
| Послуги Інтернет і зв'язок |                  |       |       |       |              |
| Амортизація ОС             |                  |       |       |       |              |
| Амортизація НМА            |                  |       |       |       |              |
| Комунальні послуги         |                  |       |       |       |              |
| Відрядження                |                  |       |       |       |              |
| Оренда офісу               |                  |       |       |       |              |
| Інші витрати               |                  |       |       |       |              |
| PA3OM                      |                  |       |       |       |              |

Таблиця 2.18 – Бюджет витрат на збут

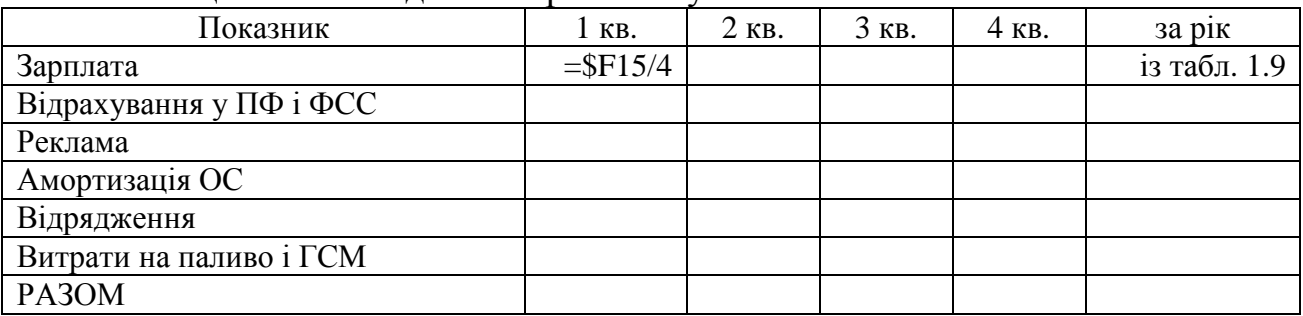

Бюджетний звіт про прибуток*.* Це форма фінансової звітності, складена до початку звітного періоду і відображає передбачуваний фінансовий результат. Бюджет звіту про прибуток складають на основі бюджетів продажів, собівартості реалізованої продукції, витрат на збут, адміністративних та інших операційних витрат.

Разом з цим на практиці використовують дані податкового планування і розрахунки фінансових витрат (відсотки по кредиту, орендні відсотки та ін.).

У роботі пропонується оцінювати податок на прибуток на рівні 25% від суми операційного прибутку (хоча це не зовсім точний розрахунок).

Заповніть табл. 2.19, використовуючи дані з табл. 2.6, 2.16, 2.17; 2.18.

| Стаття                              | 1 KB.         | 2 кв. | 3 кв. | 4 KB. | за рік |
|-------------------------------------|---------------|-------|-------|-------|--------|
| Дохід від продажів (чистий дохід)   | із табл. 2.1  |       |       |       |        |
| Собівартість реалізованої продукції | із табл. 2.11 |       |       |       |        |
| Валовий прибуток                    |               |       |       |       |        |
| Адміністративні витрати             | із табл. 2.12 |       |       |       |        |
| Витрати на збут                     | із табл. 2.13 |       |       |       |        |
| Операційний прибуток                |               |       |       |       |        |
| Податок на прибуток                 |               |       |       |       |        |
| Чистий прибуток                     |               |       |       |       |        |

Таблиця 2.19 – Бюджетний звіт про прибуток, тис. грн.

Порахуйте темпи зростання основних показників фінансового результату, заповнивши табл. 2.20. Формула для визначення темпів зростання чистого доходу показана в таблиці:

| Показник                            | код рядка | 2008 | 2009 | темпи зростання |
|-------------------------------------|-----------|------|------|-----------------|
| Чистий дохід                        | 035       |      |      | $=D15/C15-1$    |
| Собівартість реалізованої продукції | 040       |      |      |                 |
| Валовий прибуток                    | 050       |      |      |                 |
| Адміністративні витрати             | 070       |      |      |                 |
| Витрати на збут                     | 080       |      |      |                 |
| Операційний прибуток                | 100       |      |      |                 |
| Податок на прибуток                 | 180       |      |      |                 |
| Чистий прибуток                     | 220       |      |      |                 |

Таблиця 2.20 – Динаміка фінансових результатів.

Фінансовий бюджет грошових коштів*.* Він містить прогноз майбутніх грошових потоків і дозволяє визначити періоди, в яких очікується надлишок або нестача грошових коштів. Бюджет грошових коштів складають на основі операційних бюджетів, бюджетів капітальних інвестицій і розрахунків руху коштів у результаті фінансової діяльності. Згідно з табл. 1.11 80% заробітної плати виплачується в поточному кварталі, 20% - в наступному кварталі. Складемо графік виплат заробітної плати, заповнивши таблицю 2.21. Для цього в цю таблицю зберемо заробітну плату для всіх категорій працівників з таблиць 2.12, 2.13 2.17, 2.18. Сума заборгованості по оплаті праці на початок року утримується в табл. 1.3 (пасив балансу).

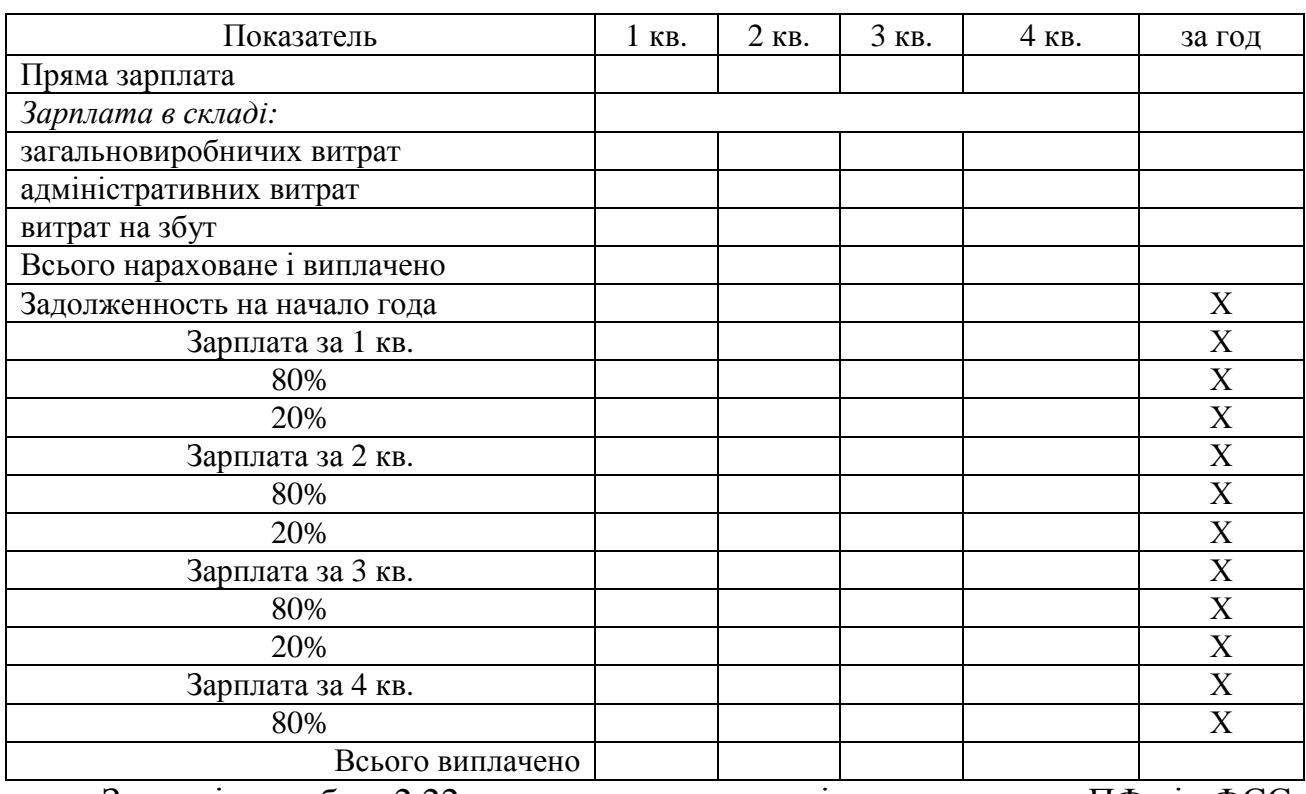

### Таблиця 2.21 – Графік виплат заробітної плати

Заповніть табл. 2.22, врахувавши, що відрахування у ПФ і ФСС (табл. 2.13, 2.14, 2.17, 2.18) перераховуються в повному обсязі.

Таблиця 2.22 – Податки та збори

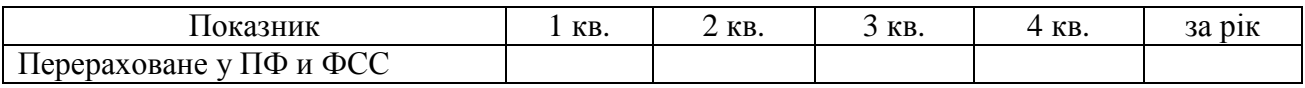

Підприємство не матиме заборгованості податку на прибуток. Крім того, короткостроковий кредит банку погашений протягом року рівними частками. Заповніть табл. 2.23, використовуючи дані попередніх таблиць 2.7, 2.11, 2.20, 2.22, 1.3, 2.17, 2.18, 2.19, 2.13, 1.10.

Таблиця 2.23 – Бюджет грошових коштів, тис. грн.

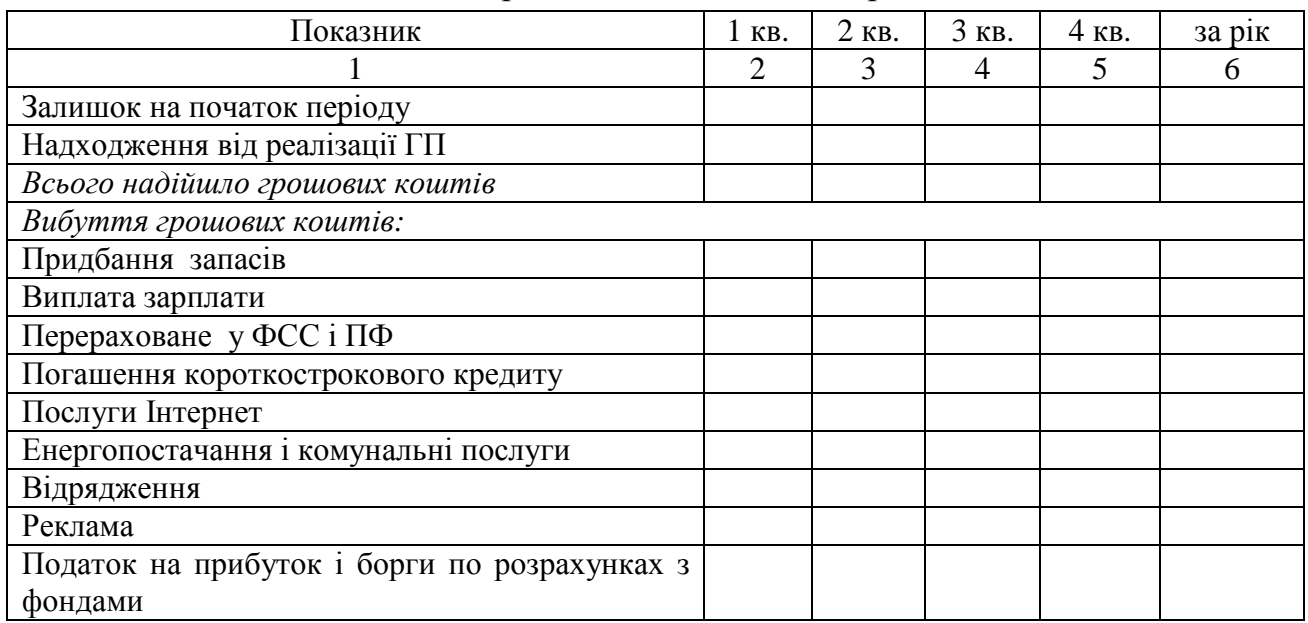

### Продовження табл. 2.23.

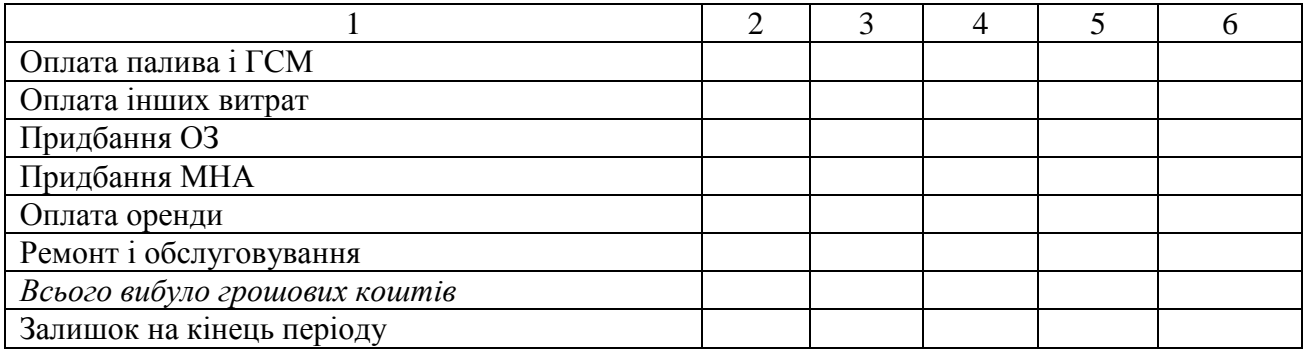

Бюджетний баланс*.* Бюджетний баланс складають на основі балансу на початок року (табл.. 1.2 і 1.3), операційних і фінансових бюджетів. Заповніть табл. 2.24, користуючись вказівками, які наведені нижче.

Актив: Первинна вартість основних засобів (031) дорівнює первинній вартості ОС на початок року (табл. 1.3) і суми капітальних вкладень (табл. 2.23 або 1.10). Знос ОС (032) складається із суми зносу на початок року і сум зносу, представлених в табл. 2.13, 2.14, 2.17, 2.18. Залишкова вартість різниці сум - в рядках 031 і 032. Аналогічно визначаються знос (табл..2.17), первинна і залишкова вартість нематеріальних активів (табл.. 1.3).

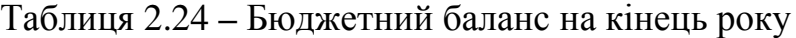

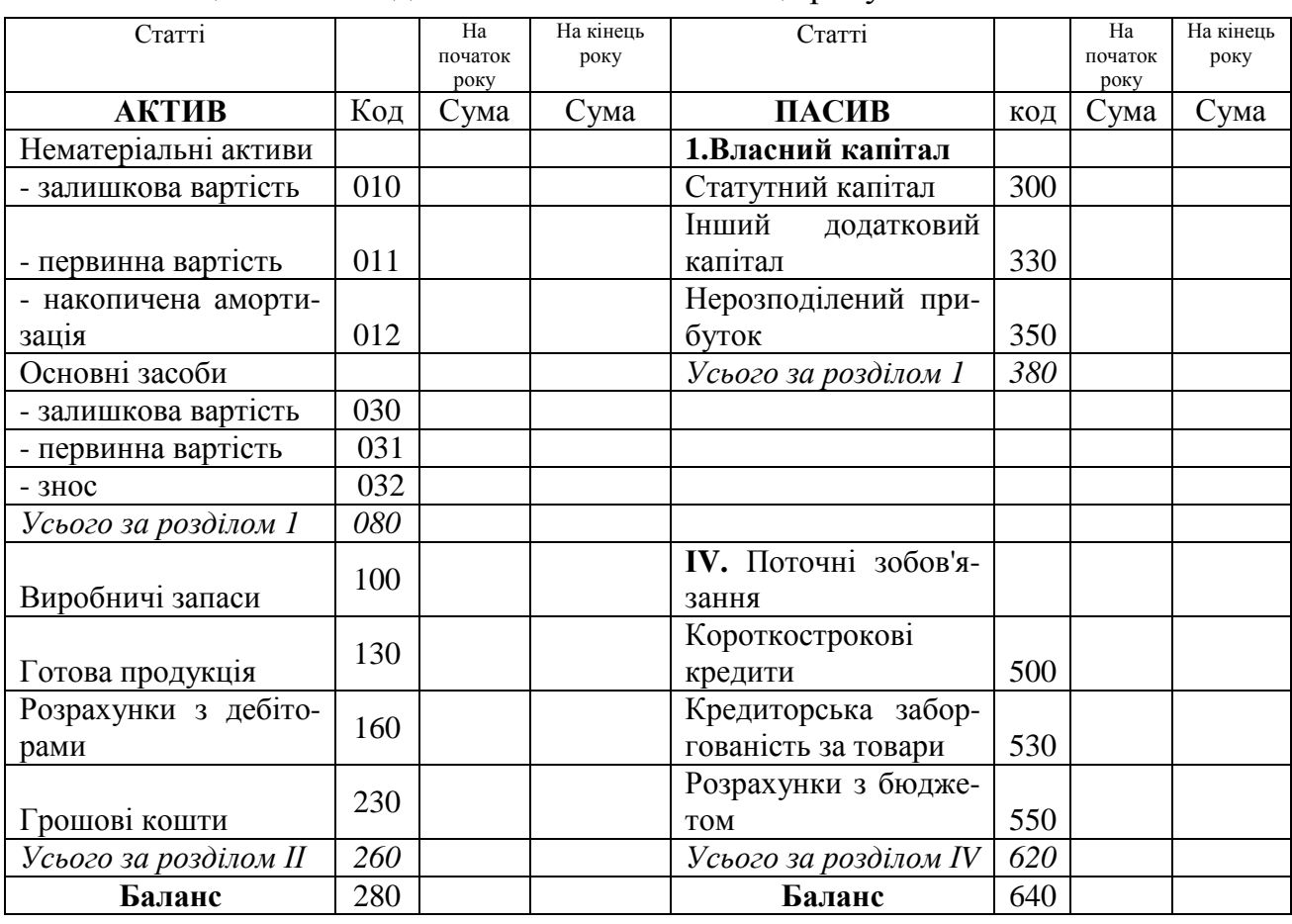

Залишкова вартість виробничих запасів (100) дорівнює сумі залишку готової продукції на кінець року з (табл. 2.10). Залишок готової продукції на складі (130) дорівнює сумі залишку готової продукції на кінець року з (табл. 2.16.). Дебіторська заборгованість (160) дорівнює сумі заборгованості на початок року (табл. 1.2) плюс сума прогнозованих продажів (табл. 2.6) мінус сума очікуваних грошових надходжень від покупців (табл. 2.7). Залишок грошових коштів (230) на кінець року переносимо з табл. 2.23 (сума залишку на кінець 4 кварталу).

Пасив: Суму статутного і додаткового капіталу (300 і 330) на кінець року не змінилась. Нерозподілений прибуток (350) дорівнює сумі прибутку на початок року (табл. 1.3) плюс сума чистого прибутку за рік (табл. 2.19). Короткостроковий кредит погашений повністю. Кредиторська заборгованість постачальникам на кінець року (530) дорівнює сумі заборгованості на початок року (табл. 1.3) плюс витрати на придбання запасів (табл. 2.10) мінус сума очікуваних розрахунків з постачальниками (табл. 2.11). Поточні зобов'язання за розрахунками з оплати праці на кінець року (580) дорівнює сумі заборгованості на початок року (табл. 1.3) суми нарахувань зарплати мінус сума виплат зарплати (табл. 2.21).

#### *2.2.3.* Аналіз фінансового становища підприємства

Аналіз структури і динаміки балансу*.* Оцінка розміщення і структури майна має велике значення при визначенні фінансового стану підприємства. Нераціональна структура майна, викликана відсутністю оновлення основних засобів при високому ступені їх зносу, може призвести до скорочення обсягу виробництва і реалізації продукції і, як наслідок, до погіршення фінансового становища підприємства. Невиправдане збільшення витрат призводить до необґрунтованого зростання виробничих витрат і до «заморожування» грошових коштів, відвернення їх з господарського обороту. В той же час нестача запасів також негативно впливає на фінансове становище підприємства, оскільки може привести до скорочення виробництва продукції і зменшення суми прибутку. Зростання дебіторської заборгованості може вплинути на терміни проведення поточних платежів і зажадати збільшення кредиторської заборгованості, послабити фінансову надійність підприємства як господарського партнера і т.д.

- Методика оцінки майнового стану підприємства включає:
- горизонтальний аналіз активних статей балансу, заснований на вивченні динаміки показників і визначенні їх абсолютних і відносних змін;

вертикальний аналіз статей балансу, що вивчає структуру майна і причини її зміни. У ході вертикального аналізу встановлюється питома вага окремих статей по відношенню до валюти балансу.

Виходячи з даних балансу підприємства, представленого в табл. 2.24, необхідно заповнити таблицю 2.25.

#### Таблиця 2.25 – Аналіз балансу

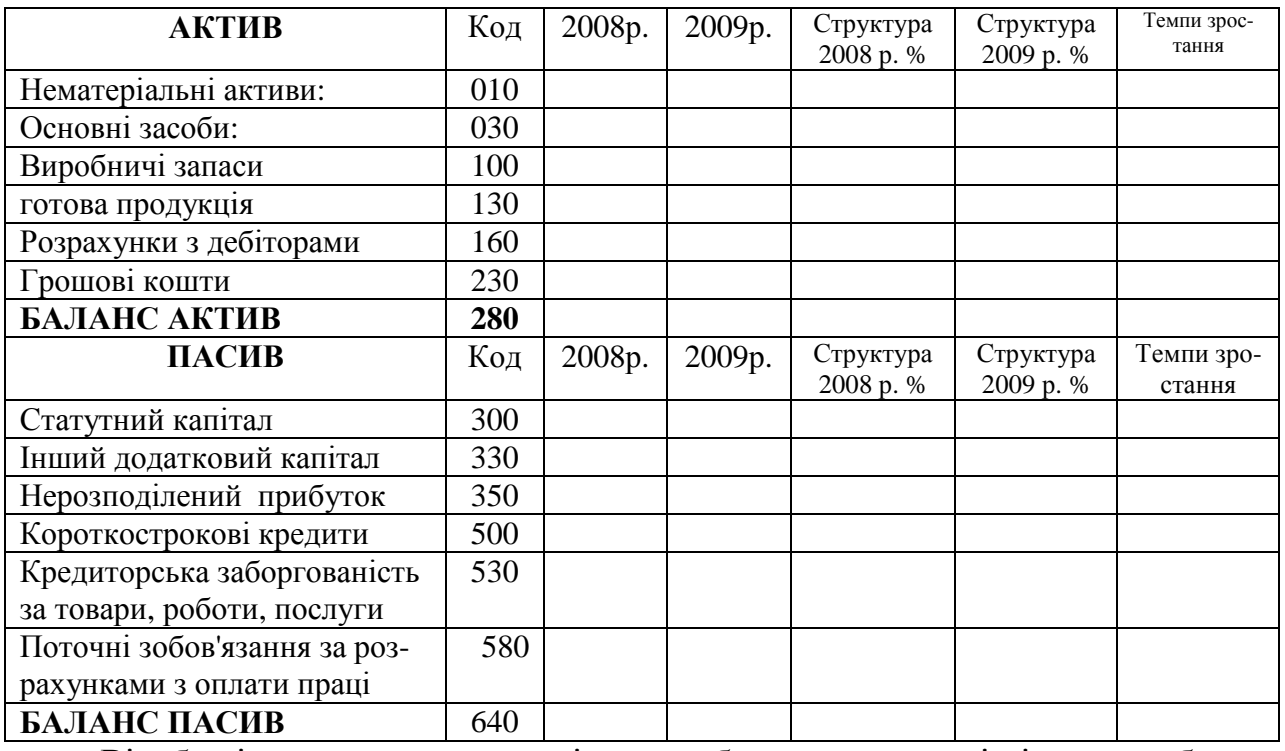

Відобразіть структуру активу і пасиву балансу у вигляді діаграм, побудованих за допомогою майстра діаграм MS Excel. Наприклад, структура активу балансу за 2009 р. для п'ятого варіанта показана на рис. 2.3. Проведіть аналіз отриманих результатів.

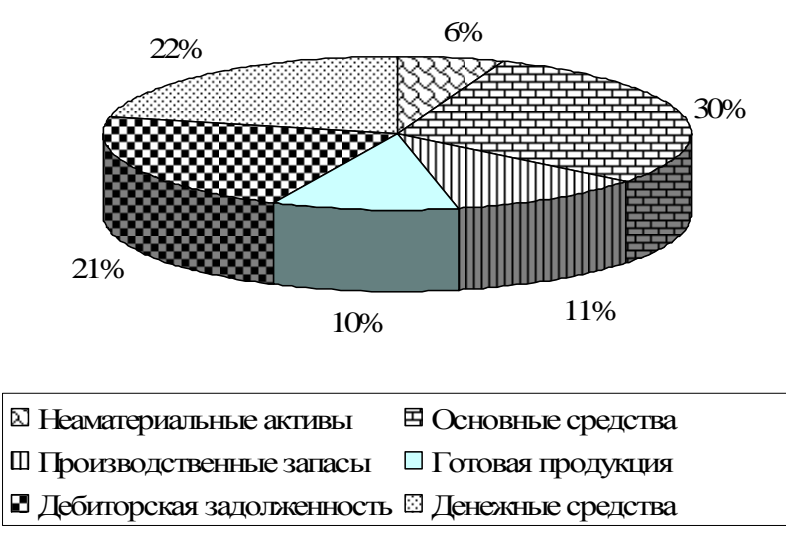

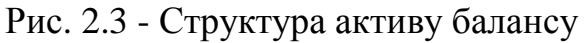

Аналіз ліквідності підприємства*.* Ліквідність балансу — це здатність підприємства своєчасно сплачувати за всіма поточними зобов'язаннями. Від ступеня ліквідності балансу залежить платоспроможність. У той же час ліквідність характеризує не тільки поточний стан розрахунків, але й перспективу. Залежно від ступеня ліквідності активи підприємства підрозділяються на такі групи.

- 1. Найбільш ліквідні активи (A<sub>1</sub>) грошові кошти підприємства і короткострокові фінансові інвестиції:  $A_1$ = ряд.230 балансу
- 2. Активи  $(A_2)$ , що швидко реалізовуються, це активи, які можуть бути переведені в грошову форму за нетривалий період. У нашому випадку – це готова продукція і дебіторська заборгованість покупців:

 $A_2$ =(ряд.130 + ряд. 160) балансу

- 3. Активи  $(A_3)$ , що повільно реалізовуються, це запаси сировини, матеріалів і інших аналогічних цінностей, витрати в незавершеному виробництві, в нашому випадку:  $A_3$ = ряд.100 балансу
- 4. Важко реалізовані активи (А4) нематеріальні активи, основні засоби, незавершене будівництво, довгострокові фінансові вкладення і інші необоротні активи (статті розділу І активу балансу:  $A_4$ = ряд.080 балансу. Пасив балансу включають такі групи.
- 1. Найбільш термінові зобов'язання  $(\Pi_1)$ , погашення яких можливе в терміни до трьох місяців. До них відносяться кредиторська заборгованість постачальникам:  $\Pi_1$  = ряд. 530 балансу
- 2. Короткострокові пасиви (П<sub>2</sub>). До їх складу входять короткострокові кредити, поточні зобов'язання по розрахунках:  $\Pi_2 = (p_{A\mu}, 620 - p_{A\mu}, 530)$  балансу
- 3. Довгострокові пасиви  $(\Pi_3)$ , погашення яких планується на термін більше за одного року, — це довгострокові кредити і позикові засоби. У нашому випадку  $\Pi_3 = 0$ .
- 4. Постійні або стійкі пасиви  $(\Pi_4)$  власний капітал: П4 = ряд.380 балансу.

Баланс вважається абсолютно ліквідним, якщо дотримуються наступні співвідношення: А**1 >** П**1,** А**2>** П**2,** А**3>** П**3,** А**4<** П**<sup>4</sup>** 

Для детального аналізу ліквідності обчислимо коефіцієнти ліквідності. Коефіцієнт абсолютної ліквідності. Цей коефіцієнт показує, яка частка поточних зобов'язань може бути погашена найближчим часом. Чим вище його величина, тим більше гарантія погашення боргів. Однак і при невеликому його значенні підприємство може бути завжди платоспроможним, якщо зуміє оптимізу-

вати притік і відтік грошових коштів за обсягом і термінами. Коефіцієнт абсолютної ліквідності визначають за формулою:

$$
K_A = \frac{A_1}{\prod_1 + \prod_2} \tag{3}
$$

Оптимальне значення коефіцієнта  $-K_C - 0.3 - 0.4$ 

Коефіцієнт термінової ліквідності вважається найважливішим показником ліквідності, оскільки при його розрахунку враховуються найбільш ліквідні поточні активи (виключаються запаси).

$$
K_C = \frac{A_1 + A_2}{\prod_1 + \prod_2} \tag{4}
$$

Коефіцієнт покриття (або коефіцієнт спільної ліквідності) показує, в якому ступені наявні оборотні активи достатні для задоволення поточних зобов'язань без урахування рівнів платоспроможності. Він визначається відношенням суми оборотних (поточних) активів до суми поточних зобов'язань:

$$
K_o = \frac{A_1 + A_2 + A_3}{\Pi_1 + \Pi_2} \tag{5}
$$

Оптимальне значення коефіцієнта  $-K_0 > 1$ . Якщо  $K_0 < 1$ , можна зробити висновок про фінансовий ризик і низьку ліквідність підприємства. Значення в межах 1,0 -1,5 підтверджує здатність підприємства своєчасно погашати зобов'язання перед кредиторами. Якщо  $K_0 > 2.5$ , це свідчить про неефективне використання фінансових активів.

Використовуючи дані з табл. 2.24 (баланс), заповните таблицю 2.26. У таблицю 2.27 введіть формули (3) -(5), які обчислюють коефіцієнти ліквідності.

| Показатели                                           | 2008 p.                     | 2009 p. |
|------------------------------------------------------|-----------------------------|---------|
| Найбільш ліквідні активи (A <sub>1</sub> )           | $=$ <sup>6</sup> аланс'!С19 |         |
| Активи (А2), що швидко реалізовуються                |                             |         |
| Активи (А <sub>3</sub> ), що повільно реалізовуються |                             |         |
| Важко реалізовані активи (A <sub>4</sub> )           |                             |         |
| Баланс                                               |                             |         |
| Найбільш термінові зобов'язання $(\Pi_1)$            |                             |         |
| Короткострокові пасиви $(\Pi_2)$ .                   |                             |         |
| Довгострокові пасиви (П <sub>3</sub> )               |                             |         |
| Постійні або стійкі пасиви (П <sub>4</sub> )         |                             |         |
| Баланс                                               |                             |         |
| $A_1 - \Pi_1$                                        |                             |         |
| $A_2 - \Pi_2$                                        |                             |         |
| $A_3 - \Pi_3$                                        |                             |         |
| $A_4 - \Pi_4$                                        |                             |         |

Таблиця 2.26 – Оцінка ліквідності балансу.

Таблиця 2.27 – Коефіцієнти ліквідності.

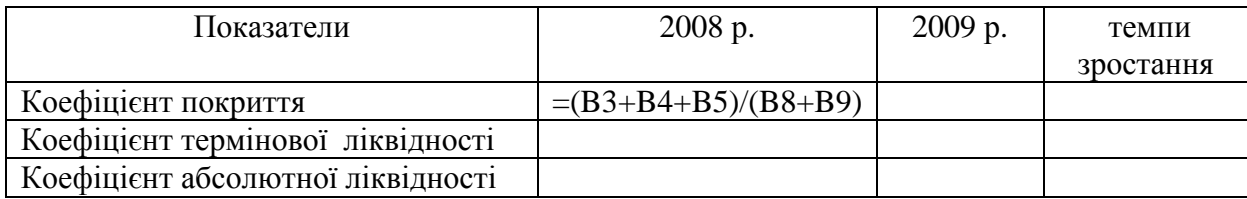

Проведіть аналіз результатів і зробіть висновок про платоспроможність підприємства.

Аналіз фінансової стійкості підприємства*.* Фінансова стійкість підприємства характеризується фінансовою незалежністю від зовнішніх позикових джерел, здатністю маневрувати фінансовими ресурсами, наявністю необхідної суми власних коштів для забезпечення основних видів діяльності. Розрахуйте коефіцієнти, що характеризують загальну фінансову стійкість.

Коефіцієнт автономії (або коефіцієнт фінансової незалежності) показує частку власних засобів у спільній сумі всіх коштів, вкладених в майно підприємства. Формула розрахунку цього коефіцієнта має наступний вигляд:

$$
K_{ABT} = \frac{BK}{B} = \frac{p\pi\partial.380}{p\pi\partial.640 \cdot \phi.1}
$$
 (6)

де ВК *-* власний капітал, Б *-* сума балансу.

Фінансове становище підприємства можна вважати стійким, якщо значення коефіцієнта не менше 0,5, тобто половина майна має бути сформована за рахунок власних засобів. Таке значення показника дає підстави припускати, що всі зобов'язання підприємства можуть бути покриті його власними засобами.

Зростання коефіцієнта автономії свідчить про збільшення фінансової стійкості підприємства, стабільність і незалежність його від зовнішніх кредиторів.

Коефіцієнтом, зворотним коефіцієнту фінансової автономії, є коефіцієнт фінансової залежності. Добуток цих коефіцієнтів дорівнює 1. Коефіцієнт фінансової залежності розраховують за формулою:

$$
K_{3AB} = \frac{1}{K_{ABT}}.\tag{7}
$$

Критичне значення коефіцієнта фінансової залежності - 2. Зростання цього показника в динаміці означає збільшення частки позикових засобів і, отже, втрату фінансової незалежності. Якщо його значення знижується до одиниці, то це свідчить, що власники повністю фінансують своє підприємство, що має місце в нашому випадку.

Коефіцієнт фінансової риски показує співвідношення залучених засобів і власного капіталу. Розрахунок цього показника, для нашого випадку проводиться за формулою:

$$
K_{\varphi P} = \frac{\text{npub. (peac) mean}}{\text{BK}} = \frac{p \pi \partial .620. \phi .1}{p \pi \partial .380. \phi .1}
$$
(8)

Цей коефіцієнт дає найбільш спільну оцінку фінансової стійкості. Він має досить просту інтерпретацію: показує, скільки одиниць позикових засобів приводиться на кожну одиницю власних засобів. Зростання показника в динаміці свідчить про посилення залежності підприємства від зовнішніх інвесторів і кредиторів, тобто про зниження фінансової стійкості, і навпаки. Оптимальне значення даного коефіцієнта –  $K_{\phi p}$ <0,5. Критичне значення - 1.

Коефіцієнт маневреності власного капіталу. Цей показник показує, яка частка власного оборотного капіталу знаходиться в обороті, тобто в тій формі, яка дозволяє вільно маневрувати цими засобами, а яка капіталізована. Коефіцієнт має бути достатньо високим, щоб забезпечити гнучкість у використанні власних засобів.

Коефіцієнт маневреності власного капіталу розраховують як відношення власного оборотного капіталу підприємства до власних джерел фінансування:

$$
K_{\text{MAH}} = \frac{\text{co6ctb. ofoporible cpezrba}}{\text{BK}} = \frac{(p\pi\partial.260 \cdot \phi.1 - p\pi\partial.620 \cdot \phi.1)}{p\pi\partial.380 \cdot \phi.1}
$$
(9)

Коефіцієнт фінансової стабільності. Визначається як відношення суми власного капіталу ВК до суми всіх зобов'язань. У нашому випадку

$$
K_{\phi C} = \frac{p \pi \partial \cdot 380. \phi \cdot 1}{p \pi \partial \cdot 620. \phi \cdot 1}.
$$
 (10)

Якщо цей показник менше одиниці, то необхідно встановити причини зменшення фінансової стабільності(наприклад, через зниження виручки, зменшення прибутку, необґрунтоване нарощування виробничих запасів).

Коефіцієнт співвідношення необоротних і оборотних активів визначають за формулою:

$$
K_{\phi C} = \frac{p \pi \partial 0.080 \cdot \phi \cdot 1}{p \pi \partial 0.260 \cdot \phi \cdot 1} \tag{11}
$$

Якщо значення коефіцієнта не перевищує коефіцієнт фінансової стабільності, то фінансова стабільність підприємства зберігається.

Використовуючи дані табл. 2.24 (баланс), у табл. 2.28 введіть формули (6) -(11), які обчислюють коефіцієнти, що характеризують загальну фінансову стійкість. Проведіть аналіз результатів і зробіть висновок про фінансову незалежність підприємства.

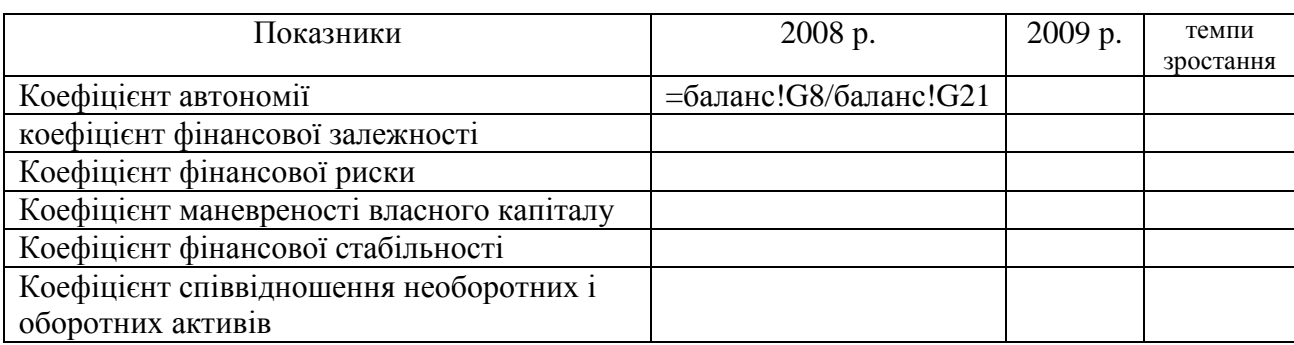

Таблиця 2.28 – Аналіз фінансової стійкості підприємства.

Аналіз ділової активності*.* Коефіцієнт оборотності активів – це відношення суми чистого доходу (ЧД) від продажу до середньої вартості активів підприємства (СВА):

$$
K_{OA} = \frac{4\pi}{CBA} = \frac{p\pi\partial.035 \cdot \phi.2 \cdot \kappa.p.}{0.5 \cdot (p\pi\partial.260 \cdot \phi.1 \cdot n.p. + p\pi\partial.260 \cdot \phi.1 \cdot \kappa.p.)},\tag{12}
$$

де ряд*.260.*ф*.1.*п*.*р. і ряд*.260.*ф*.1.*к*.*р. позначає суму в рядку № 260 з табл. 2.24 (баланс – форма 1) на початок і кінець року, відповідно; ряд*.035.*ф*.2.*к*.*р*.* позначає суму в рядку № 035 з табл. 2.20 (аналіз фінансових результатів – форма 2) на кінець року.

Коефіцієнт характеризує ефективність використання підприємством усіх його ресурсів незалежно від джерел їх фінансування. Цей коефіцієнт показує, скільки разів на рік здійснюється повний цикл виробництва і обігу, що забезпечує відповідний прибуток.

Коефіцієнт оборотності власного капіталу - це відношення суми чистого доходу (ЧД) від продажу до середньої вартості власного капіталу (СВВК):

$$
K_{OBK} = \frac{4\pi}{CBBK} = \frac{p\pi\partial.035 \cdot \phi.2 \cdot \kappa.p.}{0.5 \cdot (p\pi\partial.380 \cdot \phi.1 \cdot n.p. + p\pi\partial.380 \cdot \phi.1 \cdot \kappa.p.)}
$$
(13)

Коефіцієнт оборотності запасів - це відношення суми собівартості реалізованої продукції (СРП) до середньої вартості запасів підприємства (СВЗ):

$$
K_{03} = \frac{CPT}{CB3} =
$$
  
and 0.040. *q* 2*u*

 $0, 5 \cdot (p$ яд.100. $d$ .1.п.р.+ ряд.130. $d$ .1.п.р.+ ряд.100. $d$ .1.к.р.+ ряд.130. $d$ .1. *,* 5 · ( ряд. 100.ф. 1.п.р. + ряд. 130.ф. 1.п.р. + ряд. 100.ф. 1.к.р. + ряд. 130.ф. 1.к.р.) (14)

Високий коефіцієнт оборотності запасів свідчить про ефективне використання коштів. Чим вище коефіцієнт оборотності запасів, тим більш ліквідну структуру мають оборотні активи і тим стабільнішим є фінансове становище підприємства. Але в окремих випадках зростання оборотності запасів може свідчити про негативні явища в діяльності підприємства. Наприклад:

1) у разі зростання обсягу продажу за рахунок продажу продукції з мінімальним прибутком або зовсім без прибутку

або

=

2) коли підприємство не може мати достатньо запасів, оскільки працює не на повну потужність або не може поповнити запаси.

Коефіцієнт оборотності запасів слід зіставити із середнім показником по галузі, бо значення цього коефіцієнта залежить від галузі, в якій діє підприємство.

Середню тривалість одного обороту запасів розраховують за формулою

$$
T_{O3} = \frac{300}{K_{O3}}\tag{15}
$$

Коефіцієнт оборотності дебіторської заборгованості - відношення суми чистого доходу до середньої величини дебіторської заборгованості (СДЗ):

$$
K_{O/I3} = \frac{4/I}{C/I3} = \frac{p \times 0.035 \cdot p \cdot 2 \cdot \kappa \cdot p \cdot 1}{0.5 \cdot (p \times 0.160 \cdot p \cdot 1 \cdot n \cdot p \cdot + p \times 0.160 \cdot p \cdot 1 \cdot \kappa \cdot p \cdot)}.
$$
(16)

Цей коефіцієнт характеризує оборотність заборгованості покупців і показує, скільки разів у середньому впродовж року ця заборгованість перетворювалася на грошові кошти.

Середня тривалість погашення дебіторської заборгованості:

$$
T_{O/I3} = \frac{300}{K_{O/I3}}.\t(17)
$$

Коефіцієнт оборотності кредиторської заборгованості - відношення суми чистого доходу до середньої величини дебіторської заборгованості (СКЗ):

$$
K_{OK3} = \frac{CPII}{CK3} = \frac{p\pi\partial.040 \cdot \phi.2 \cdot \kappa.p.}{0.5 \cdot (p\pi\partial.530 \cdot \phi.1 \cdot n.p. + p\pi\partial.530 \cdot \phi.1 \cdot \kappa.p.)}.
$$
(18)

Цей коефіцієнт характеризує оборотність заборгованості покупців і показує, скільки разів у середньому впродовж року ця заборгованість перетворювалася на грошові кошти.

Середня тривалість погашення кредиторської заборгованості:

$$
T_{OK3} = \frac{300}{K_{OK3}}.\t(19)
$$

Операційний цикл – середній період часу з моменту придбання запасів до моменту надходження грошей за реалізовану продукцію:

$$
OII = T_{O3} + T_{O/I3} \tag{20}
$$

Використовуючи дані з табл. 2.24 (баланс) і таблиці 2.20, у таблицю 2.29 введіть формули (12) -(20), які обчислюють коефіцієнти, що характеризують ділову активність. Наприклад, для обчислення коефіцієнта оборотності активів, в чарунку В33 на робочому лист «Аналіз» введемо формулу:

#### **=2\***Фінрезультат**!D15/(**баланс**!C20+**баланс**!D20)**

Таблиця 2.29 – Коефіцієнті ділової активності

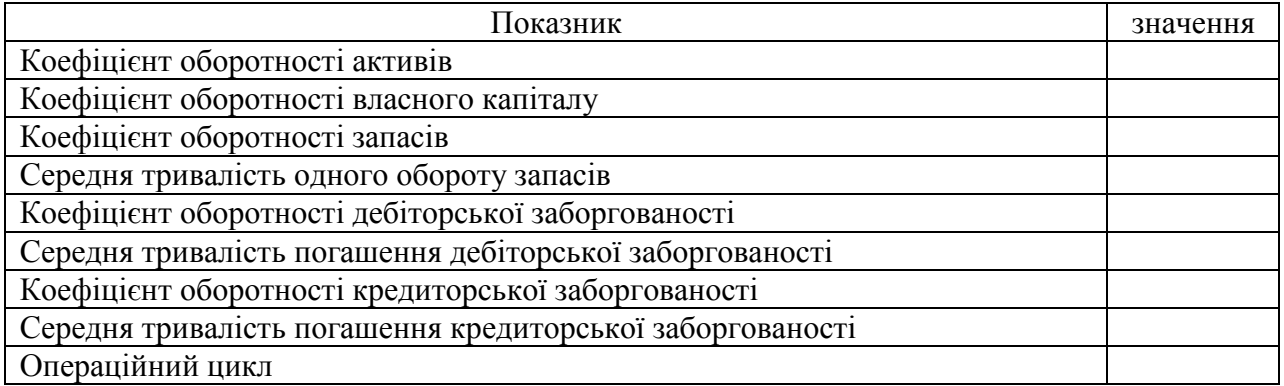

Аналіз рентабельності*.* Рентабельність – це показник, що характеризує економічну ефективність. Економічна ефективність – це відносний показник, що порівнює отриманий ефект з витратами або ресурсами, використаними для досягнення цього ефекту.

Валова рентабельність продажу:

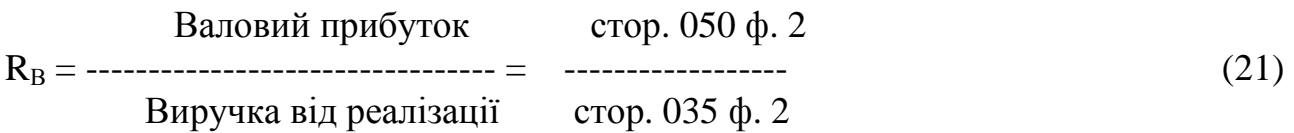

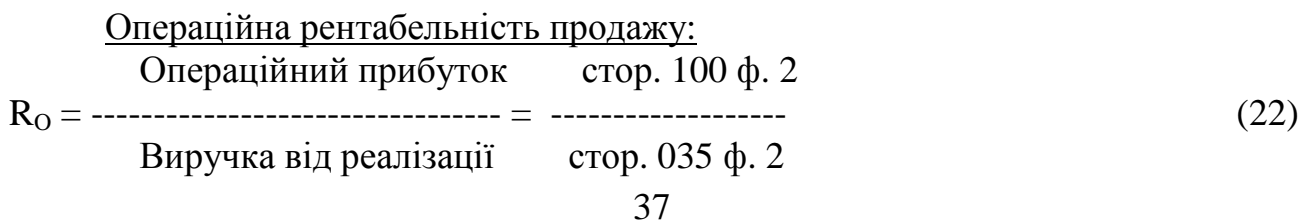

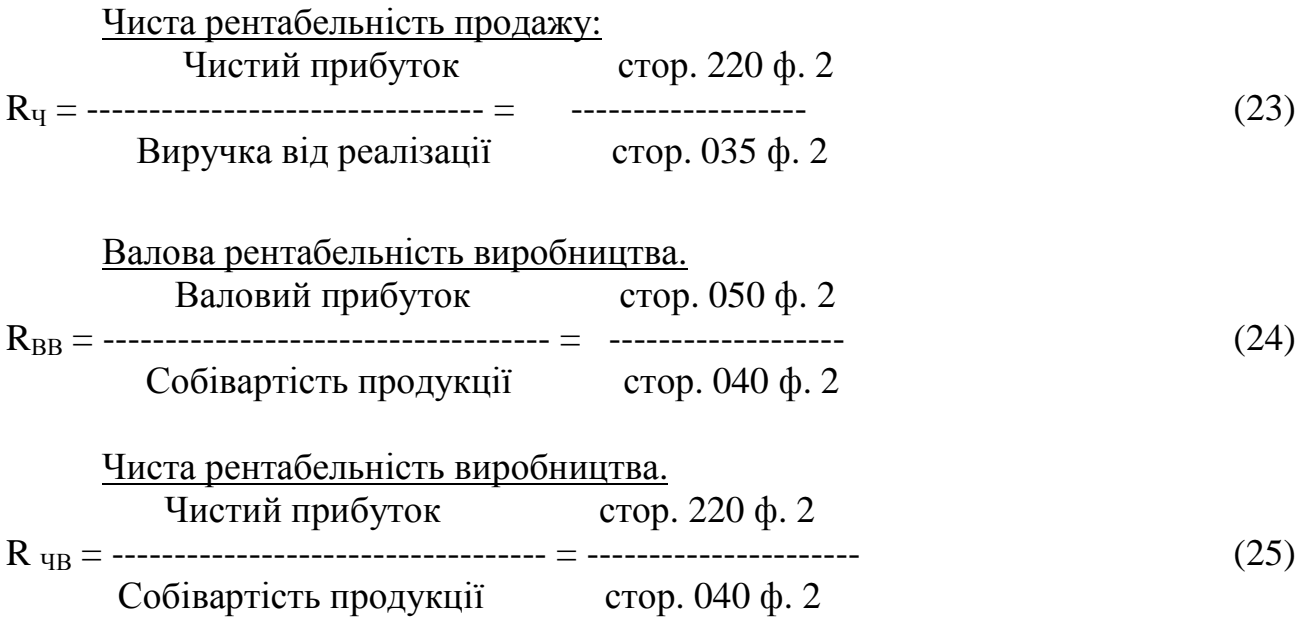

Використовуючи дані табл. 2.20 (форма 2), у таблицю 2.30 введіть формули (21) - (25), які обчислюють коефіцієнти рентабельності , що характеризують прибутковість підприємства . Наприклад, для обчислення коефіцієнта валової рентабельності продажу, в чарунку В44 на робочому лист «Аналіз» введемо формулу: **=**Фінрезультат**!C17/**Фінрезультат**!C15** 

Таблиця 2.30 – Коефіцієнті рентабельності

| Показатели                        | 2008 | 2009 | темпи зростання |
|-----------------------------------|------|------|-----------------|
| Валова рентабельність продажу     |      |      |                 |
| Операційна рентабельність продажу |      |      |                 |
| Чиста рентабельність продажу:     |      |      |                 |
| Валова рентабельність виробництва |      |      |                 |
| Чиста рентабельність виробництва  |      |      |                 |

Використовуючи дані табл. 2.20 (форма 2), побудуйте графіки зміни чистого доходу і собівартості реалізованої продукції. Наприклад, для п'ятого варіанту графік має вигляд:

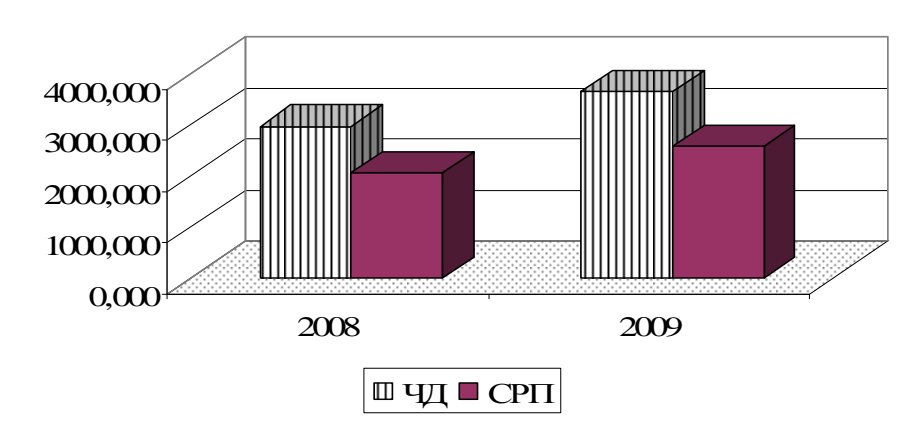

Рис. 2.4 – Динаміка чистого доходу і собівартості реалізованої продукції

## Рекомендована література

- 1. Беседовський О.М. Управлінські інформаційні системи в аналізі та аудиті. Конспект лекцій для студентів спец. 7.050106 усіх форм навчання. Ч.1. – Х.: Вид. ХНЕУ, 2005. – 104 с.
- 2. Сердюк В.Н. Управленческие информационные системы в анализе и аудите.- Донецк: Норд-Пресс, МЭГИ, 2005. – 197 с.
- 3. Голов С.Ф. Управлінський облік. Підручник. –К.:Лібра, 2003.-704 с.
- 4. Ковтун С. Бюджетування на сучасному підприємства, або як ефективно управляти фінансами. – Х.: Фактор, 2005. – 340 с.
- 5. Грешилов А.А., Стакун В.А., Стакун А.А. Математические методы построения прогнозов. – М.: Радио и связь, 1997.- 112 с
- 6. Ачкасов А.Е. Левицкий Ю.А., Мордовцев С. М. Информатика для менеджеров и экономистов. – Х.: ХНАГХ, 2005 – 380 с.
- 7. Минько А.А. Статистический анализ в MS EXCEL. –М.: Изд. дом "Вильямс", 2004 . – 448
- 8. Иваниенко В.В. Финансовый анализ: Уч. пособие. Х.: Изд. дом «ИН-ЖЭК», 2003. – 176 с.
- 9. Друри К. Введение в управленческий и производственный учет. -М.: Аудит, ЮНИТИ, 1998. - 784 с.
- 10. Бутинець Ф. Ф. Бухгалтерський управлінський облік/ Ф. Ф. Бутинець, Л. В. Чижевська, Н. В. Герасимчук. -Житомир: ЖІТІ, 2000. -416 с.
- 11. Вуколов Э.А. Основы статистического анализа. Практикум по статистическим методам и исследованию операций с использованием пакетов STATISTICA и EXCEL. –М.: Форум: ИНФРА-М, 2004. – 464 с.

## НАВЧАЛЬНЕ ВИДАННЯ

# МЕТОДИЧНІ ВКАЗІВКИ ДО ВИКОНАННЯ КОНТРОЛЬНОЇ РОБОТИ З КУРСУ "УПРАВЛІНСЬКІ ІНФОРМАЦІЙНІ СИСТЕМИ В АНАЛІЗІ І АУДИТІ " (для студентів 5 курсу заочної форми навчання за напрямом 6.050100 – "Облік і аудит")

Укладач: Сергій Михайлович Мордовцев

Редактор М.З. Аляб'єв

План 2009, поз. 661 М

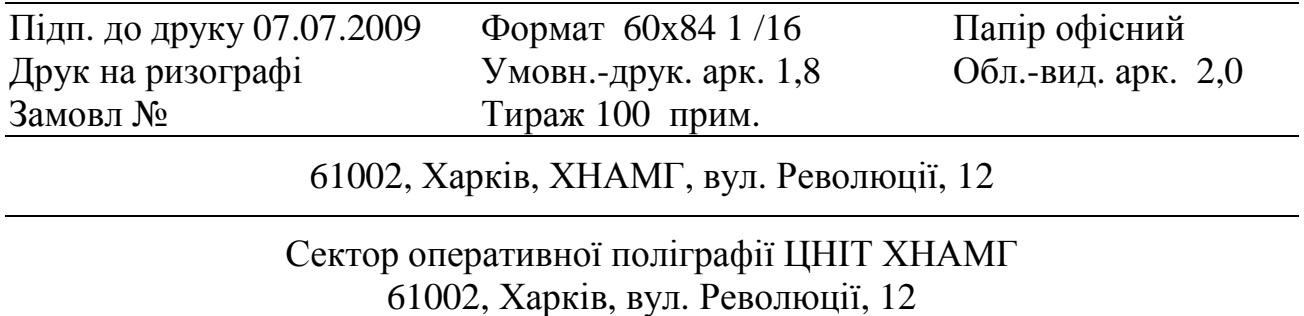